# Convolutional Neural Networks

#### Danna Gurari

University of Texas at Austin Spring 2020

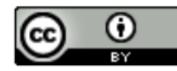

https://www.ischool.utexas.edu/~dannag/Courses/IntroToMachineLearning/CourseContent.html

# Zoom Overview & New Policies

- Class is recorded and will be shared only with students in this course
  - In case of technical glitches, etc.
- Zoom viewing options: e.g., gallery view
- Interactive zoom functionalities we will use today and going forward:
  - Unmute/mute your connection
  - Raise your hand if: "You are a student in this class"
  - Say yes or no to: "This is my first class in Zoom ever"
  - Send chat message sharing: "What city you are connecting from"
  - Submit response to poll question
  - Share in a breakout room about "a current success/struggle with the shelter-in-place lifestyle"
- Beyond class:
  - Student Resources: <u>https://www.ischool.utexas.edu/ischool-student-town-hall-03262020</u>
  - Student Resources: <u>https://onestop.utexas.edu/keep-learning/</u>

# Review

- Last class:
  - History of Neural Networks
  - Neural Network Architecture Hidden Layers and Solving XOR Problem
  - Neural Network Architecture Output Units
  - Training a Neural Network Optimization
  - Training a Neural Network Activation Functions & Loss Functions
- Assignments (Canvas):
  - Lab assignment 3 due yesterday
  - Project pre-proposal due next week (email me if you want help to find partner)
- Questions?

# Today's Topics

- History of Convolutional Neural Networks (CNNs)
- CNNs Convolutional Layers
- CNNs Pooling Layers
- Deep Features
- Guest Speaker: Dr. Peter Anderson, Research Scientist at Google

# Today's Topics

- History of Convolutional Neural Networks (CNNs)
- CNNs Convolutional Layers
- CNNs Pooling Layers
- Deep Features
- Guest Speaker: Dr. Peter Anderson, Research Scientist at Google

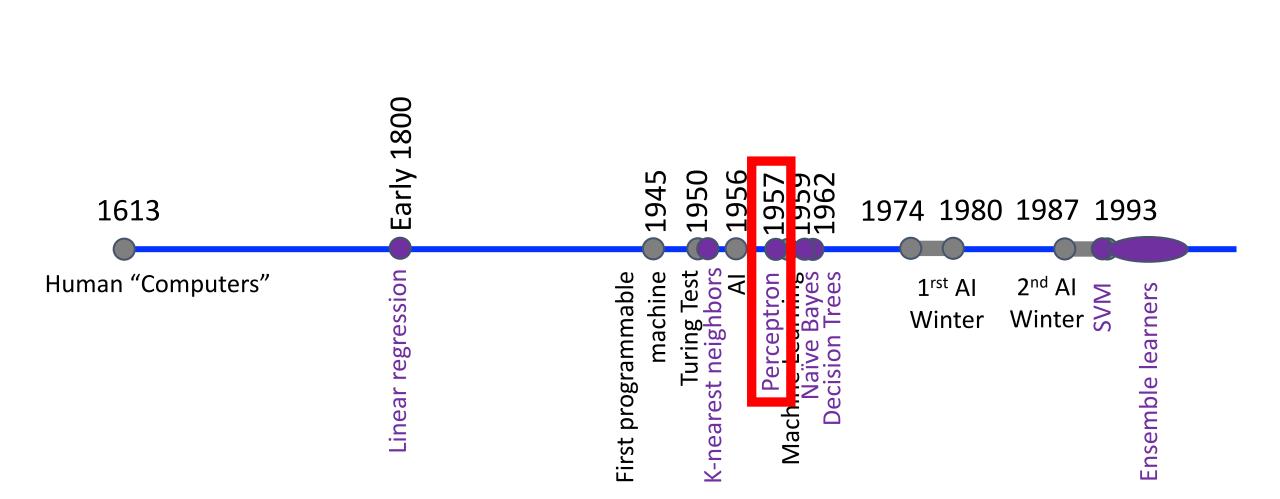

### Recall:

# Recall:

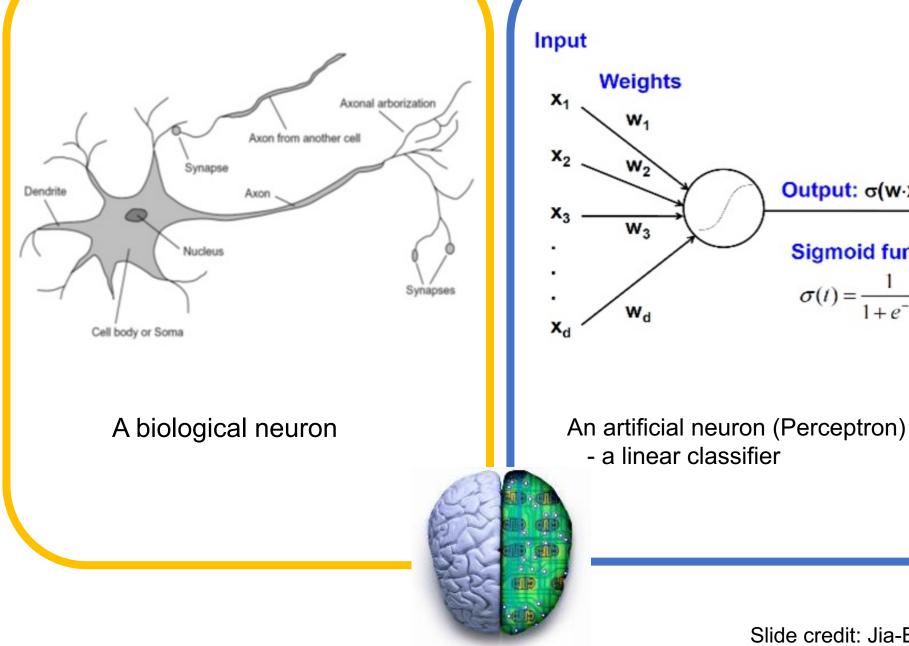

Slide credit: Jia-Bin Huang

Output: σ(w·x + b)

Sigmoid function:

 $\sigma(t) = \frac{1}{1 + e^{-t}}$ 

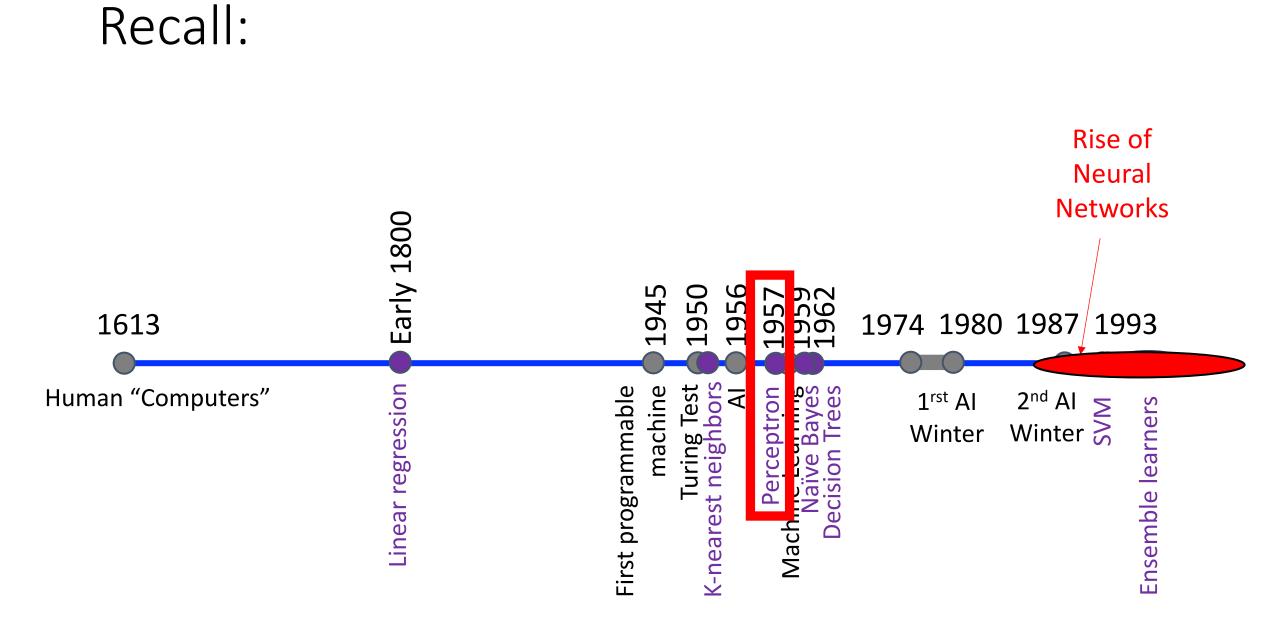

# Recall:

**Biological Neural Network:** 

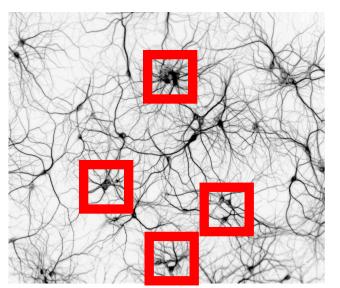

http://www.rzagabe.com/2014/11/03/anintroduction-to-artificial-neural-networks.html

Artificial Neural Network:

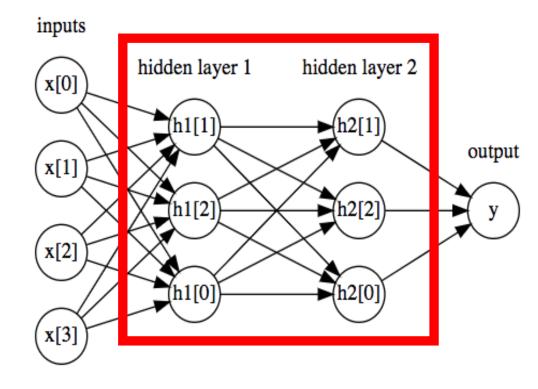

https://github.com/amueller/introduction\_to\_ml\_with\_python/blob/master/02-supervised-learning.ipynb

# Motivation: How Vision System Works

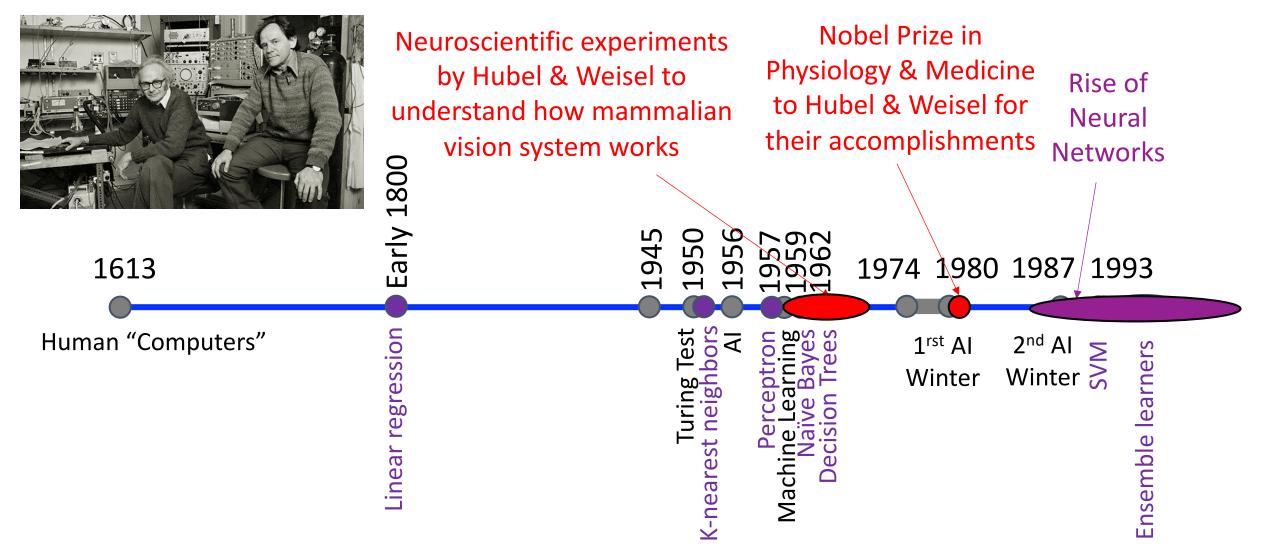

Image Source: https://braintour.harvard.edu/archives/portfolio-items/hubel-and-wiesel

# Motivation: How Vision System Works

Experiment Set-up:

Key Finding: response based on orientation of light stimulus

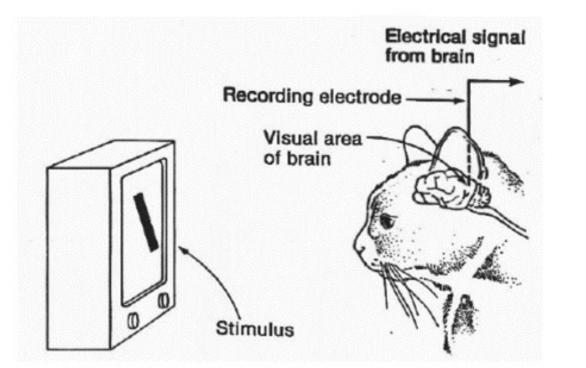

https://www.esantus.com/blog/2019/1/31/convolu tional-neural-networks-a-quick-guide-for-newbies

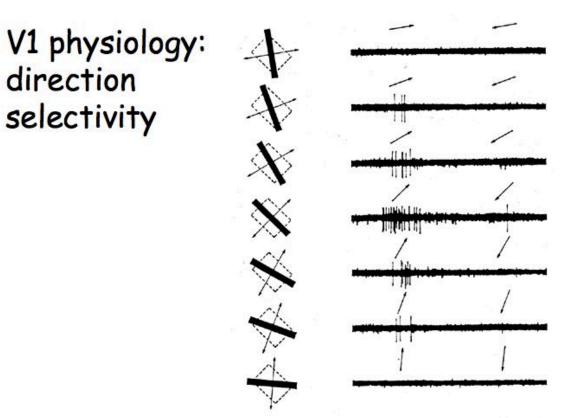

https://www.cns.nyu.edu/~david/courses /perception/lecturenotes/V1/lgn-V1.html

# Motivation: How Vision System Works

Key Finding: cells are organized as a hierarchy of feature detectors, with higher level features responding to patterns of activation in lower level cells

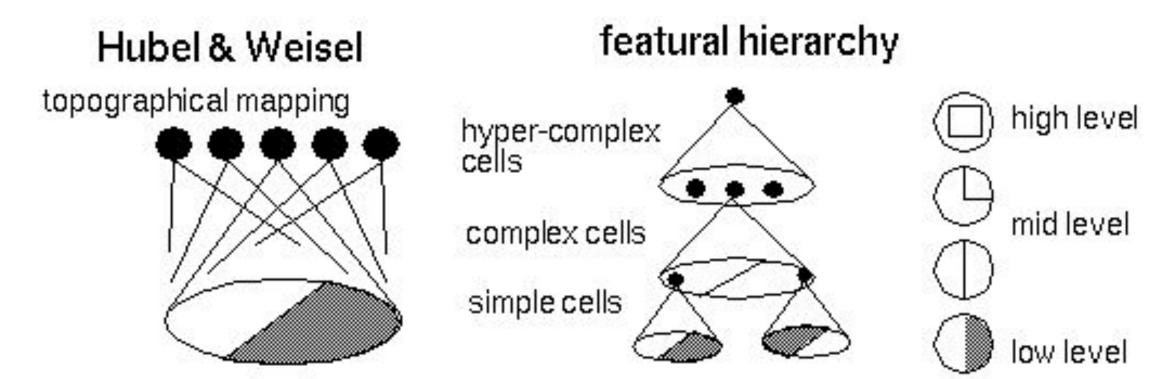

Source: https://bruceoutdoors.files.wordpress.com/2017/08/hubel.jpg

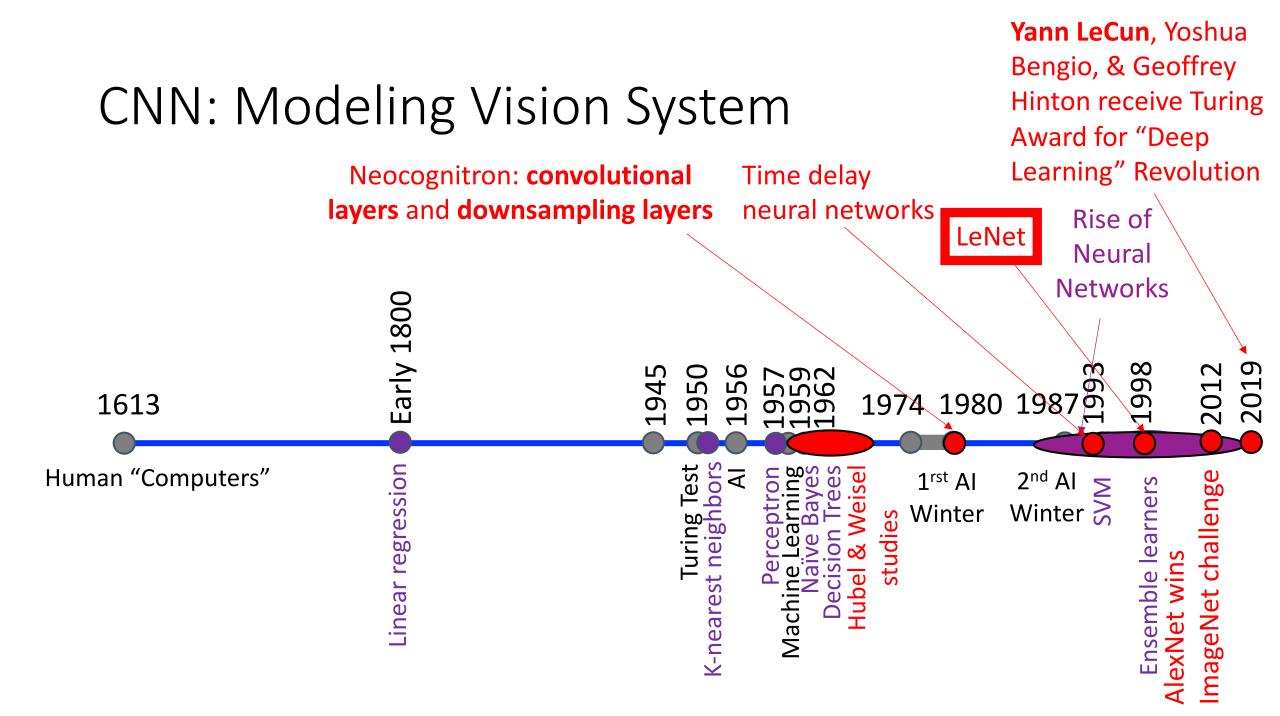

# **CNN: Modeling Vision System**

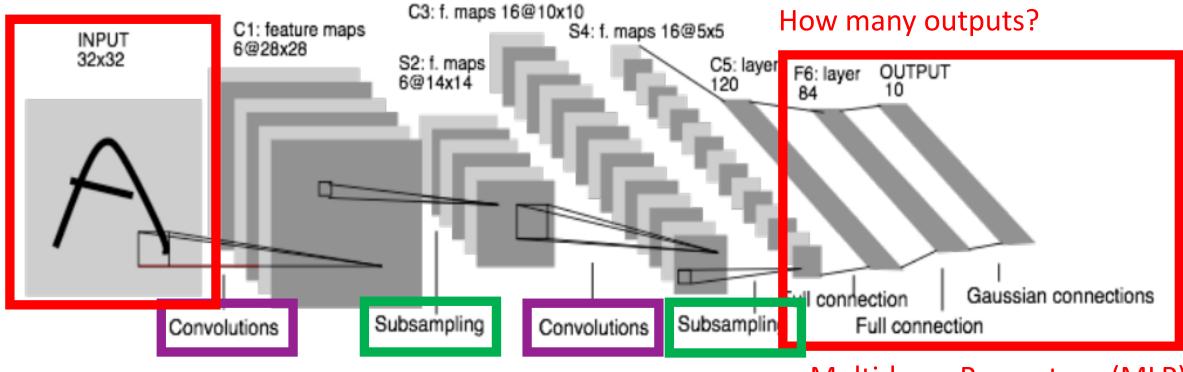

#### Multi-layer Perceptron (MLP)

Slide Credit: https://people.eecs.berkeley.edu/~jrs/189/lec/cnn.pdf

Y. Lecun ; L. Bottou ; Y. Bengio ; P. Haffner; Gradient-based learning applied to document recognition; 1998

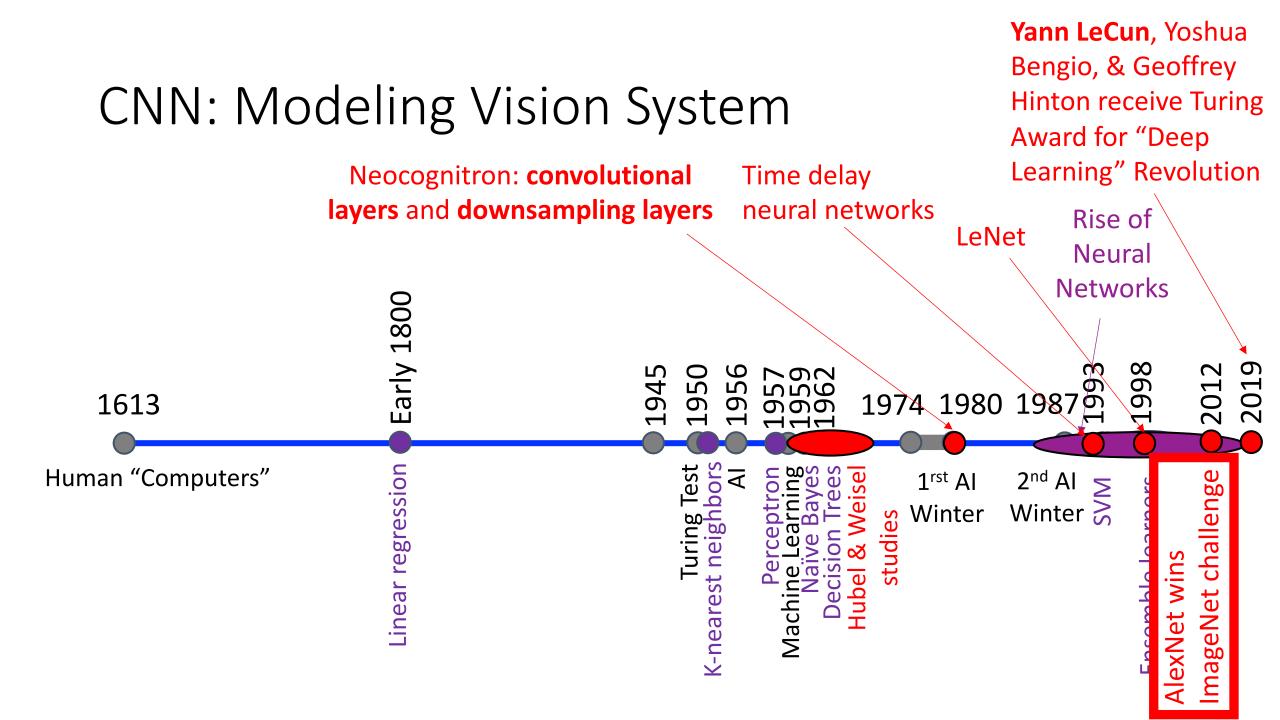

# **CNN: Modeling Vision System**

- AlexNet extracts useful features of lower dimension prior to passing it to MLP with:
  - Convolutional layers
  - Pooling Layers

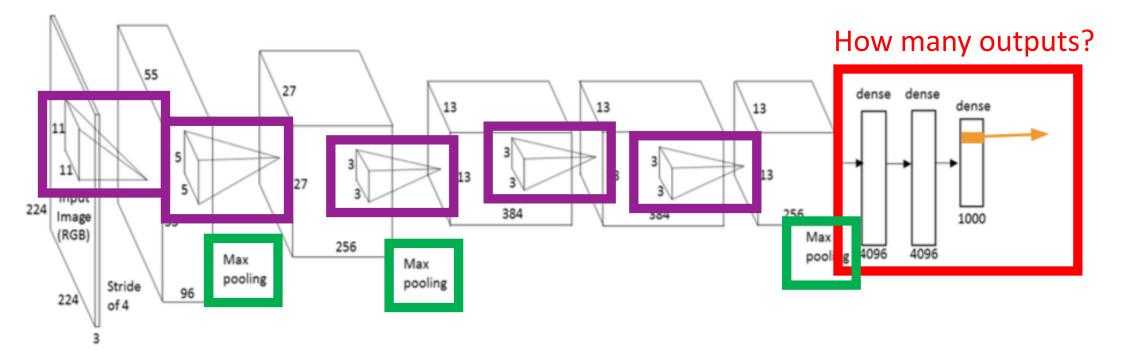

Slide Credit: https://www.slideshare.net/xavigiro/saliency-prediction-using-deep-learning-techniques A. Krizhevsky, I. Sutskever, G. E. Hinton "ImageNet classification with deep convolutional neural networks"

### ImageNet: Predict Category from 1000 Options

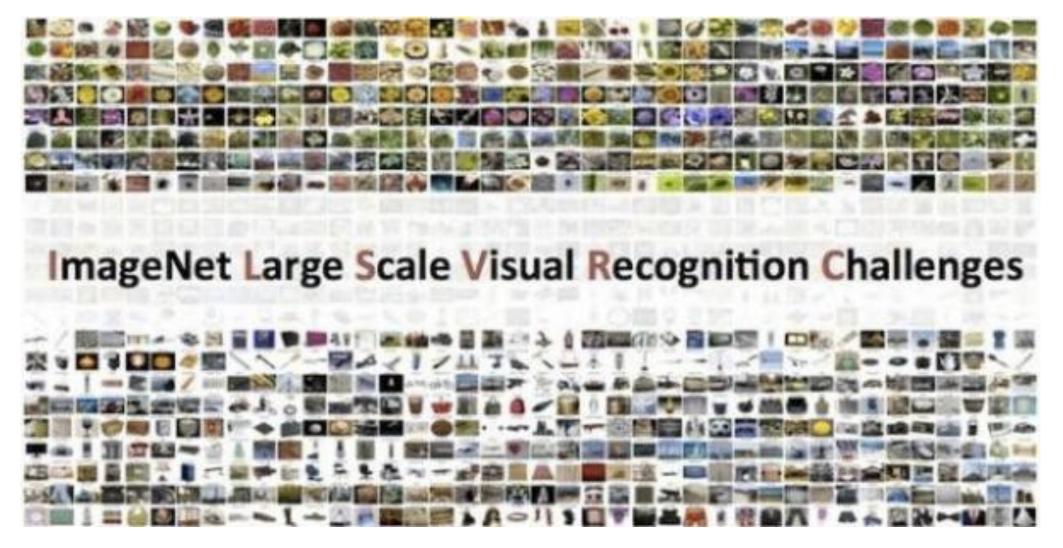

https://medium.com/coinmonks/paper-review-of-vggnet-1st-runner-up-of-ilsvlc-2014-image-classification-d02355543a11

# ILSVRC: Top CNN Models Over Time

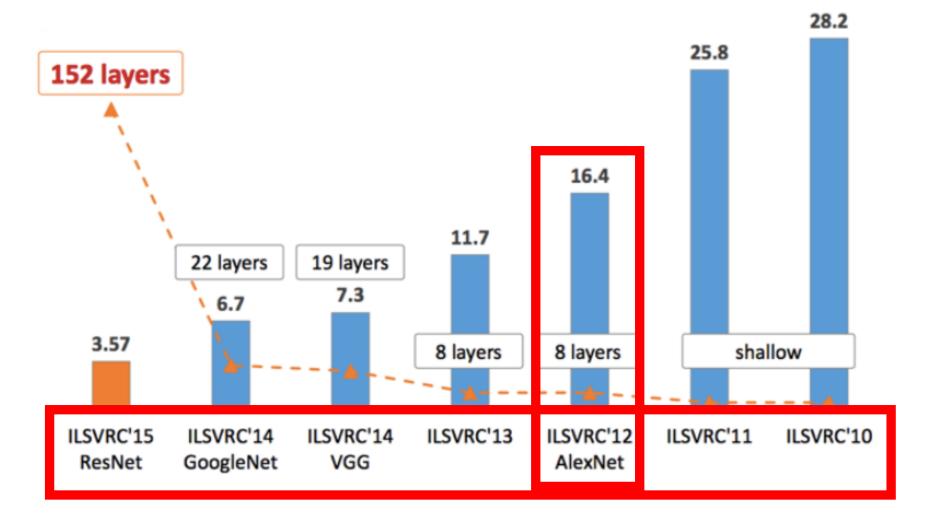

https://medium.com/@sidereal/cnns-architectures-lenet-alexnet-vgg-googlenet-resnet-and-more-666091488df5

# **CNN: Modeling Vision System**

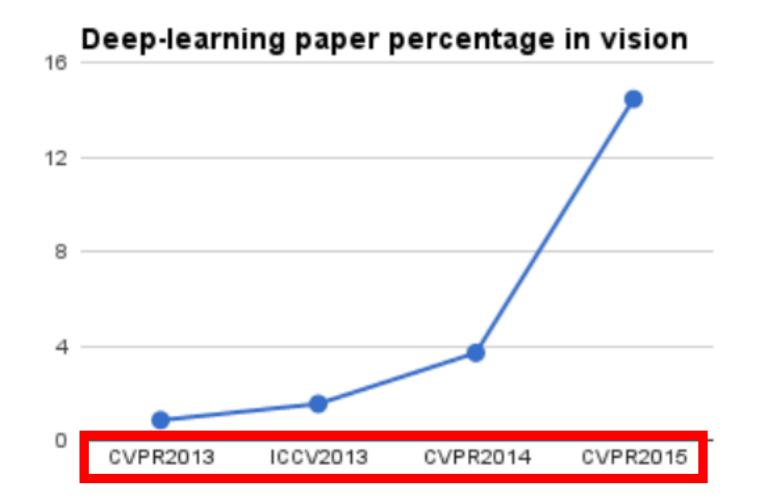

Slide Credit: https://www.slideshare.net/xavigiro/saliency-prediction-using-deep-learning-techniques

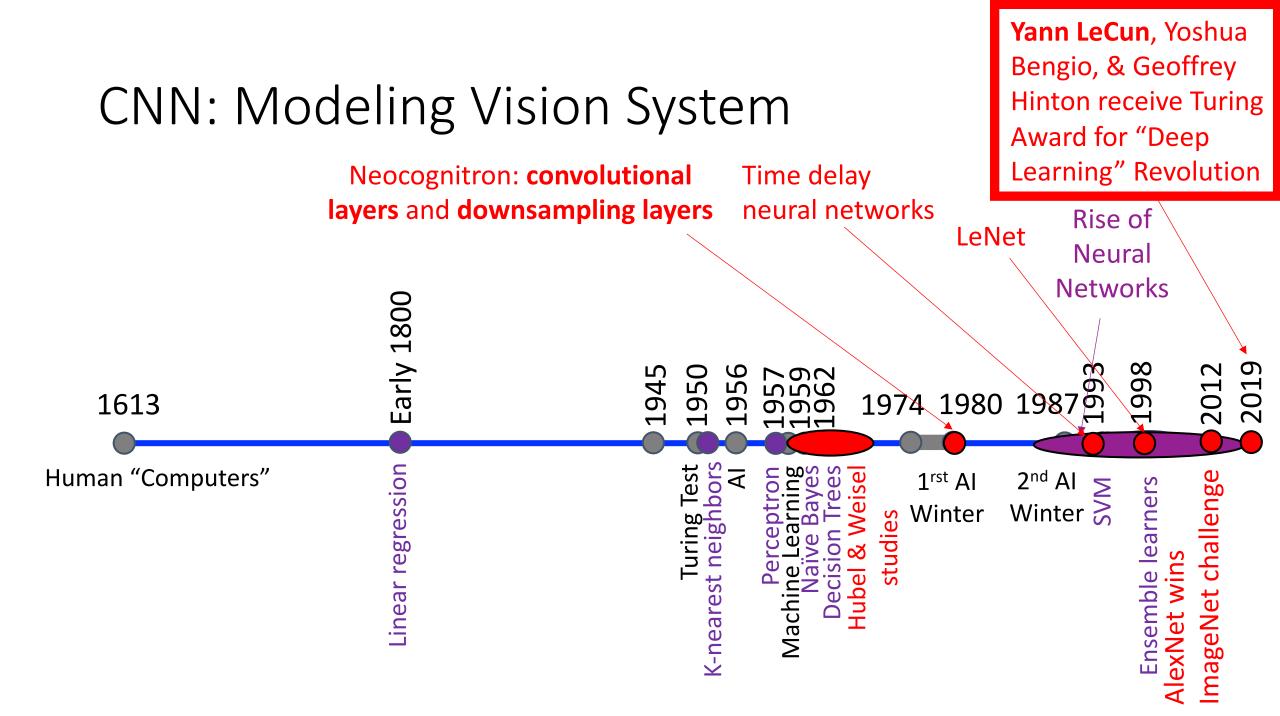

# Note: Initial Resistance to this "Revolution"

Yann LeCun's letter to CVPR organizer about 2012 submission: (Paper ratings: "Definitely Reject," "Borderline", "Weakly Reject")

"... I was very sure that this paper was going to get good reviews because: 1) it has two simple and generally applicable ideas for segmentation ("purity tree" and "optimal cover"); 2) it uses no hand-crafted features (it's all learned all the way through. Incredibly, this was seen as a negative point by the reviewers!); 3) it beats all published results on 3 standard datasets for scene parsing; 4) it's an order of magnitude faster than the competing methods.

If that is not enough to get good reviews, I just don't know what is.

"Scene Parsing with Multiscale Feature Learning, Purity Trees, and Optimal Covers" rejected by CVPR but accepted by ICML'12

# Note: Initial Resistance to this "Revolution"

Yann LeCun's Facebook post on March 28, 2019:

"The injustice of any award is that it has to pick a small number of winners. **But the winners** are merely the visible part of an iceberg and wouldn't come to the surface without the much-larger submerged part that supports it...

I am very thankful to all my mentors, collaborators, postdocs and students over the years. To a large extent, it is their work that the Turing Award rewards... I have been very fortunate to work with incredibly talented people over the years...

Mentors include Maurice Milgram & Françoise Soulié-Fogelman, my PhD advisors, Geoff Hinton with whom I did my postdoc, <u>Larry Jackel</u> and Rich Howard who hired me at Bell Labs, and <u>Lawrence Rabiner</u> my lab director at AT&T Labs..."

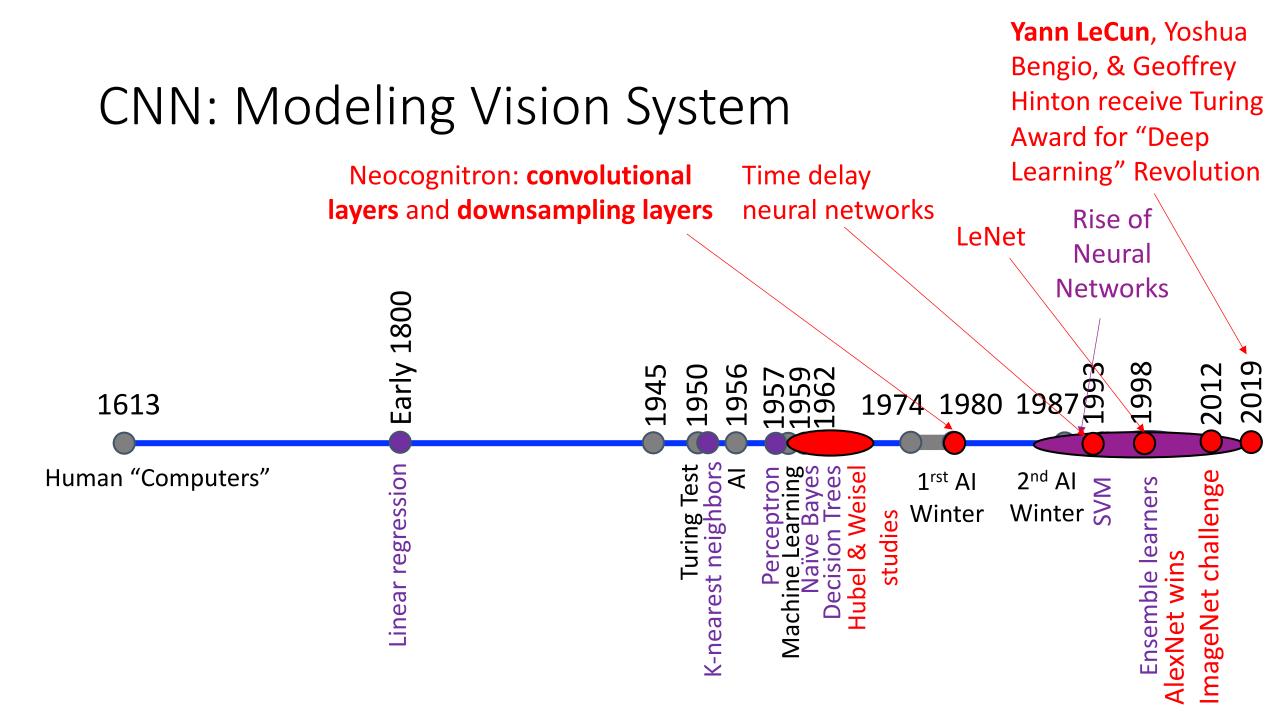

# **CNN:** Catalyst for Computer Vision Industry Boom

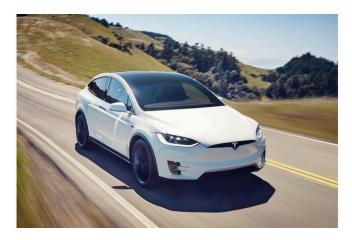

Self-driving cars

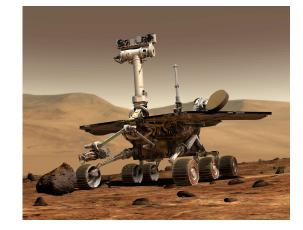

#### Self-driving vehicle on Mars

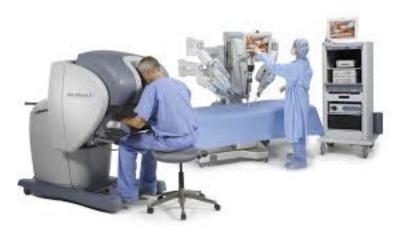

Guided surgery

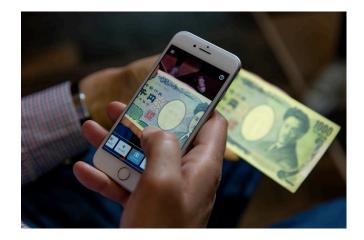

Visual assistance for people who are blind

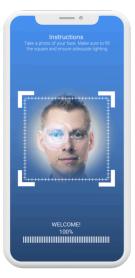

Security

# Today's Topics

- History of Convolutional Neural Networks (CNNs)
- CNNs Convolutional Layers
- CNNs Pooling Layers
- Deep Features
- Guest Speaker: Dr. Peter Anderson, Research Scientist at Google

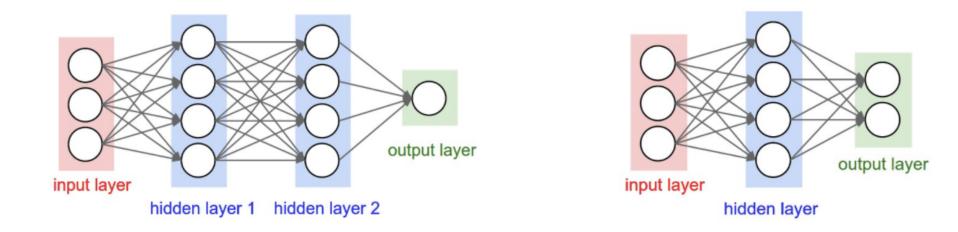

#### Each node provides input to each node in the next layer

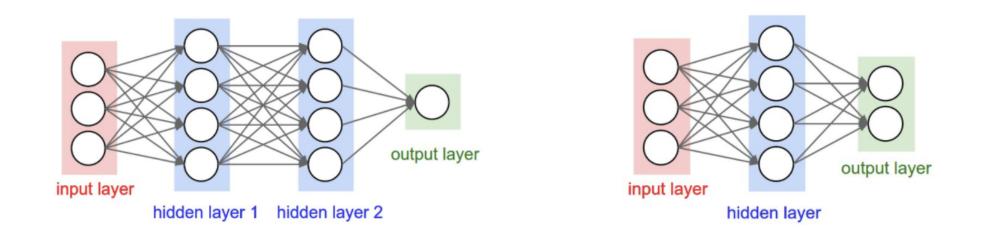

- Assume 2 layer model with 100 nodes per layer
  - e.g., how many weights are in a 640x480 image?
    - 640x480x3x100 + 100x100 + 100x1 = 92,170,100
  - e.g., how many weights are in a 2048X1536 image (3.1 Megapixel image)?
    - 2048x1536x3x100 + 100x100 + 100x1 = 943,728,500

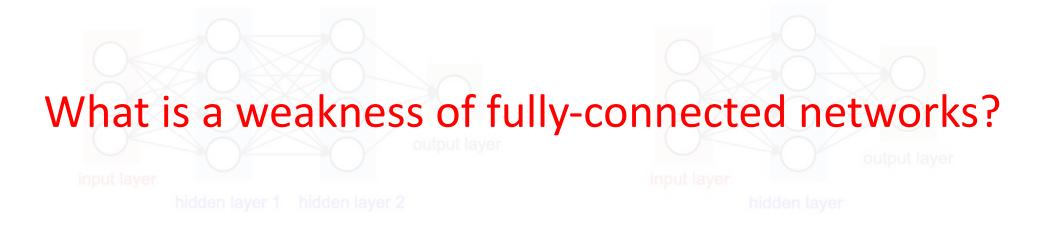

- Assume 2 layer model with 100 nodes per layer
  - e.g. how many weights are in a 640x480 image?
    - 640x480x3x100 + 100x100 + 100x1 = 92,170,100
  - e.g. how many weights are in a 2048X1536 image (3.1 Megapixel image)?
    - 2048x1536x3x100 + 100x100 + 100x1 = 943,728,500

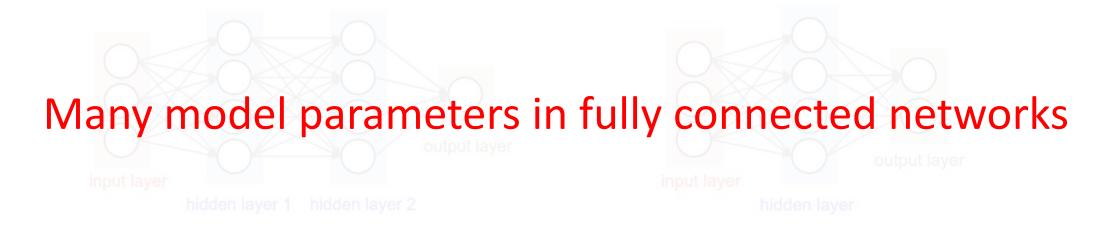

- Assume 2 layer model with 100 nodes per layer
  - e.g. how many weights are in a 640x480 image?
    - 640x480x3x100 + 100x100 + 100x1 = 92,170,100
  - e.g. how many weights are in a 2048X1536 image (3.1 Megapixel image)?
    - 2048x1536x3x100 + 100x100 + 100x1 = 943,728,500

Many model parameters and so...
greater chance to overfit
increased training time
needs more training data

- Assume 2 layer model with 100 nodes per layer
  - e.g. how many weights are in a 640x480 image?
    - 640x480x3x100 + 100x100 + 100x1 = 92,170,100
  - e.g. how many weights are in a 2048X1536 image (3.1 Megapixel image)?
    - 2048x1536x3x100 + 100x100 + 100x1 = 943,728,500

# **Convolutional Layer**

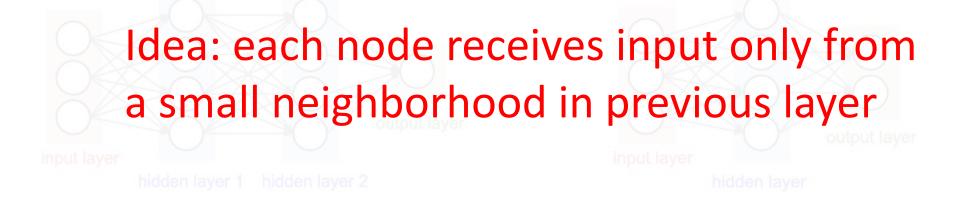

- Assume 2 layer model with 100 nodes per layer
  - e.g. how many weights are in a 640x480 image?
    - 640x480x3x100 + 100x100 + 100x1 = 92,170,100
  - e.g. how many weights are in a 2048X1536 image (3.1 Megapixel image)?
    - 2048x1536x3x100 + 100x100 + 100x1 = 943,728,500

# Convolutional Layer: Parameters to Learn

- For example, how many weights must be learned?
  - 4 (red, blue, yellow, and green values in the filter)
- If we instead used a fully connected layer, how many weights would need to be learned?
  - 36 (9 blue x 4 magenta)
- For example, how many parameters must be learned?
  - 5 (4 weights + 1 bias)
- If we instead used a fully connected layer, how many parameters would need to be learned?
  - 40 (36 weights + 4 bias)

https://www.jefkine.com/general/2016/09/05/backpropagation-in-convolutional-neural-networks/

# Convolutional Layer: Parameters to Learn

- Parameter sharing significantly reduces • number of weights to learn and so storage requirements
  - Sparse (rather than full) connectivity also significantly reduces the number of computational operations required

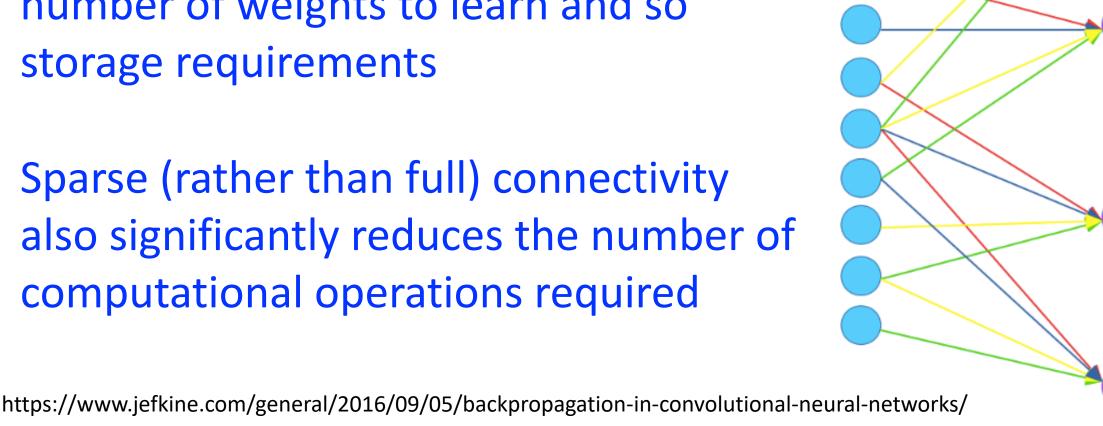

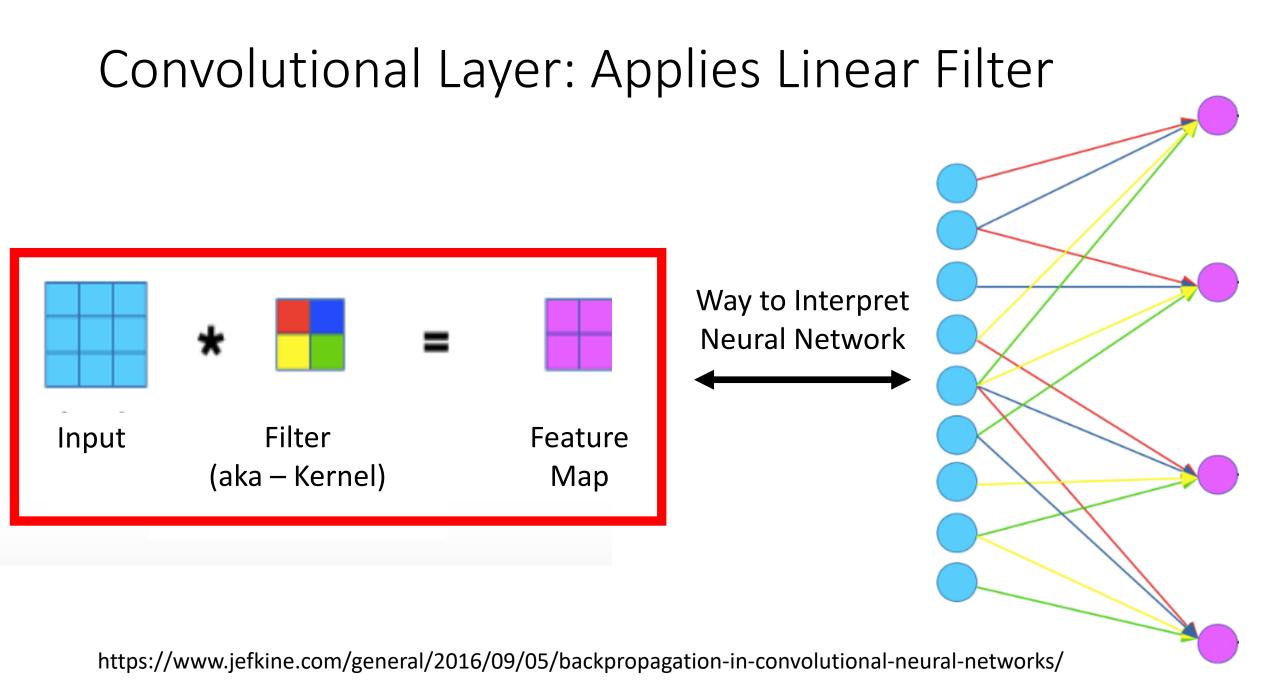

# Image Filtering

- Compute a function of local neighborhood for each pixel in the image
- A filter specifies the function for how to combine neighbors' values

# Image Filtering

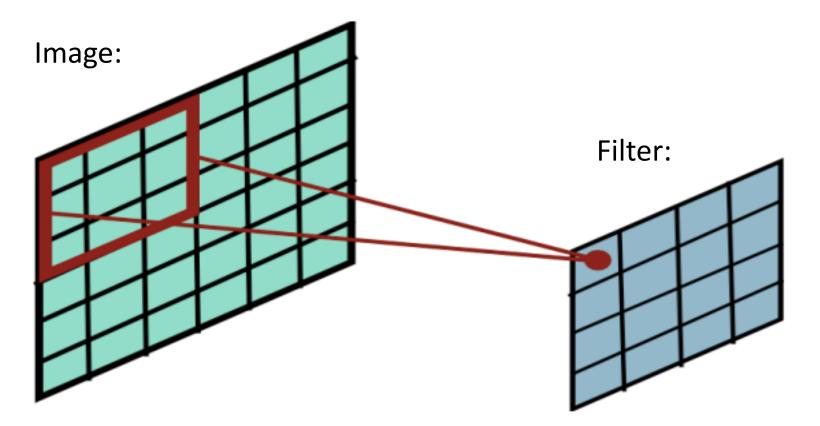

Slides filter over the image and computes dot products

https://people.eecs.berkeley.edu/~jrs/189/lec/cnn.pdf

#### Image Filtering

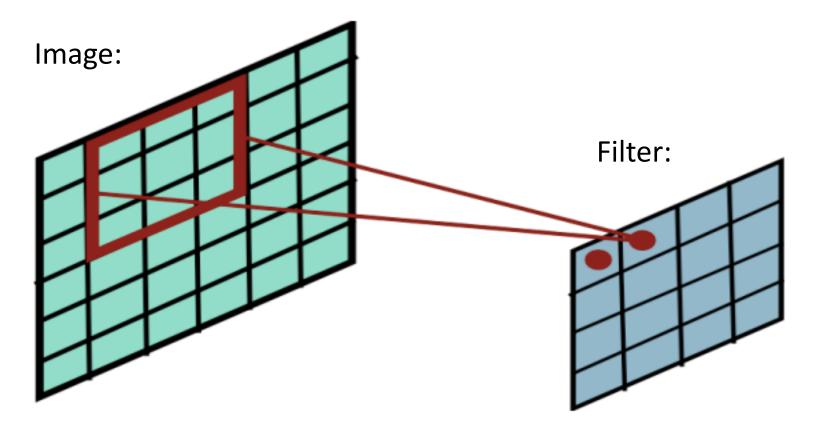

Slides filter over the image and computes dot products

https://people.eecs.berkeley.edu/~jrs/189/lec/cnn.pdf

#### Image Filtering

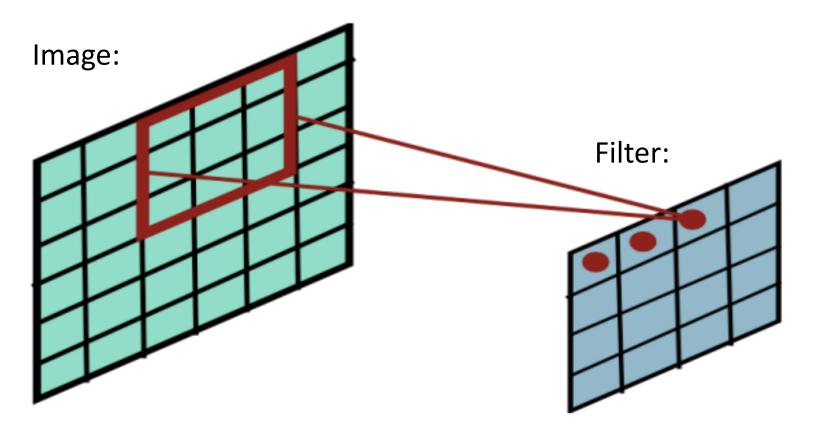

Slides filter over the image and computes dot products

https://people.eecs.berkeley.edu/~jrs/189/lec/cnn.pdf

#### Image Filtering

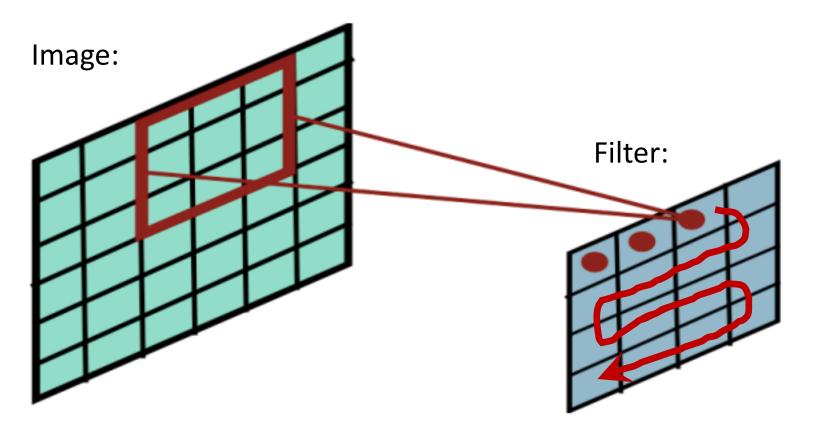

Slides filter over the image and computes dot products

https://people.eecs.berkeley.edu/~jrs/189/lec/cnn.pdf

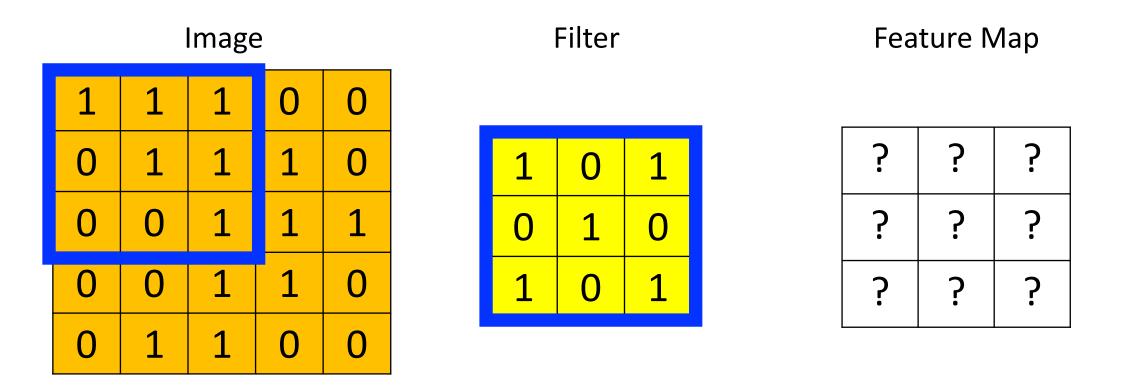

Dot Product = 1\*1 + 1\*0 + 1\*1 + 0\*0 + 1\*1 + 1\*0 + 0\*1 + 0\*1 + 0\*0 + 0\*0 + 1\*1 Dot Product = 4

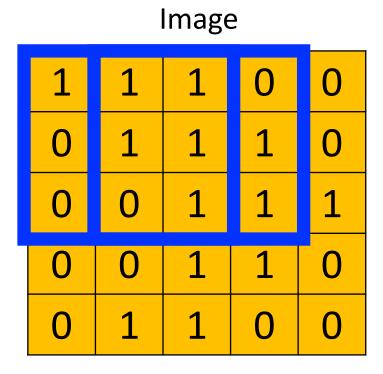

#### Filter

| 1 | 0 | 1 |
|---|---|---|
| 0 | 1 | 0 |
| 1 | 0 | 1 |

| 4 | ? | ? |
|---|---|---|
| ? | ? | ? |
| ? | ? | ? |

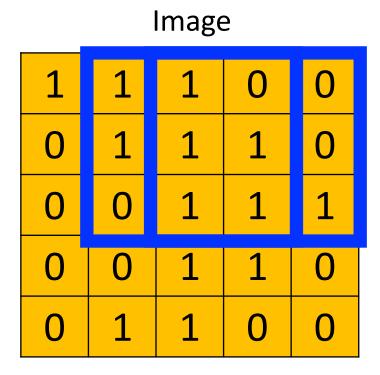

#### Filter

| 1 | 0 | 1 |
|---|---|---|
| 0 | 1 | 0 |
| 1 | 0 | 1 |

| 4 | 3 | ? |
|---|---|---|
| ? | ? | ? |
| ? | ? | ? |

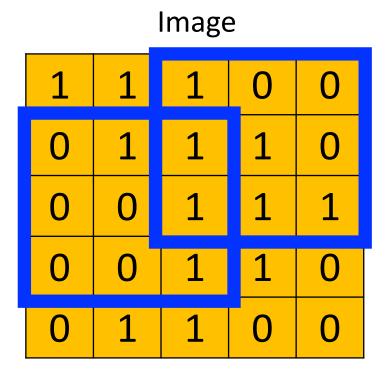

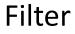

| 1 | 0 | 1 |
|---|---|---|
| 0 | 1 | 0 |
| 1 | 0 | 1 |

| 4 | 3 | 4 |
|---|---|---|
| ? | ? | ? |
| ? | ? | ? |

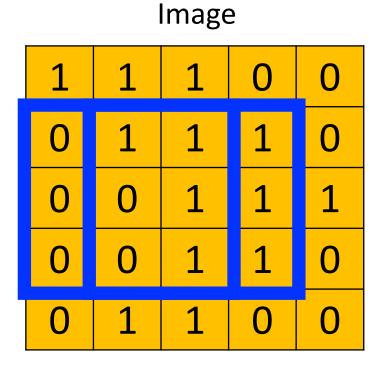

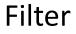

| 1 | 0 | 1 |
|---|---|---|
| 0 | 1 | 0 |
| 1 | 0 | 1 |

| 4 | 3 | 4 |
|---|---|---|
| 2 | ? | ? |
| ? | ? | ? |

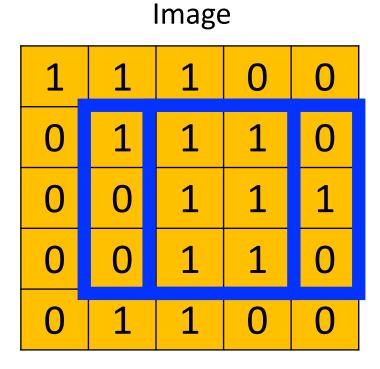

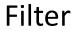

| 1 | 0 | 1 |
|---|---|---|
| 0 | 1 | 0 |
| 1 | 0 | 1 |

| 4 | 3 | 4 |
|---|---|---|
| 2 | 4 | ? |
| ? | ? | ? |

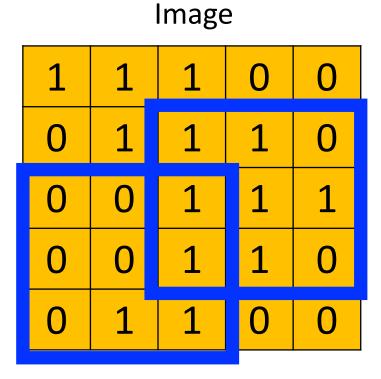

Filter

| 1 | 0 | 1 |
|---|---|---|
| 0 | 1 | 0 |
| 1 | 0 | 1 |

| 4 | 3 | 4 |
|---|---|---|
| 2 | 4 | 3 |
| ? | ? | ? |

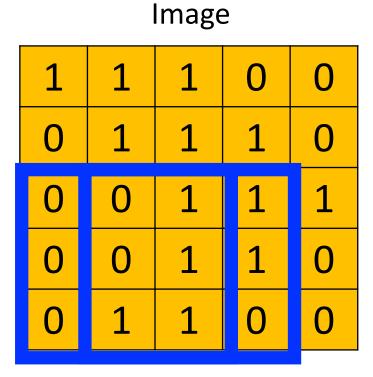

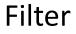

| 1 | 0 | 1 |
|---|---|---|
| 0 | 1 | 0 |
| 1 | 0 | 1 |

| 4 | 3 | 4 |
|---|---|---|
| 2 | 4 | 3 |
| 2 | ? | ? |

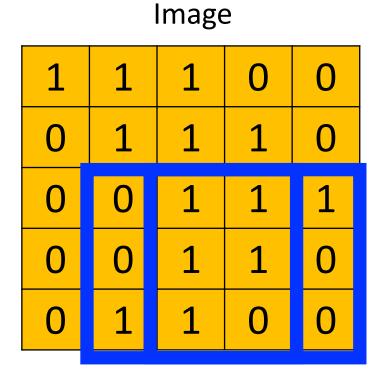

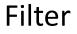

| 1 | 0 | 1 |
|---|---|---|
| 0 | 1 | 0 |
| 1 | 0 | 1 |

| 4 | 3 | 4 |
|---|---|---|
| 2 | 4 | 3 |
| 2 | 3 | ? |

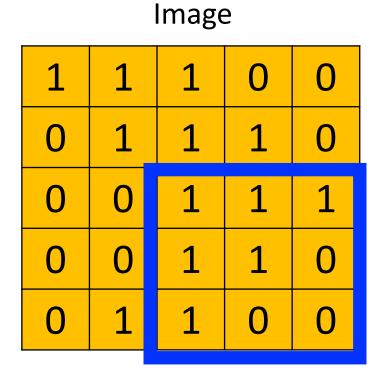

Filter

| 1 | 0 | 1 |
|---|---|---|
| 0 | 1 | 0 |
| 1 | 0 | 1 |

| 4 | 3 | 4 |
|---|---|---|
| 2 | 4 | 3 |
| 2 | 3 | 4 |

#### Image Filter: What Does It Do? (Where's Waldo?)

Filter

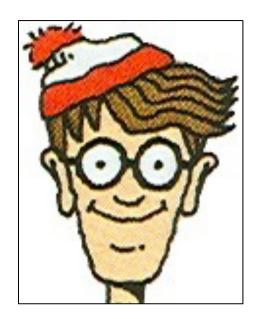

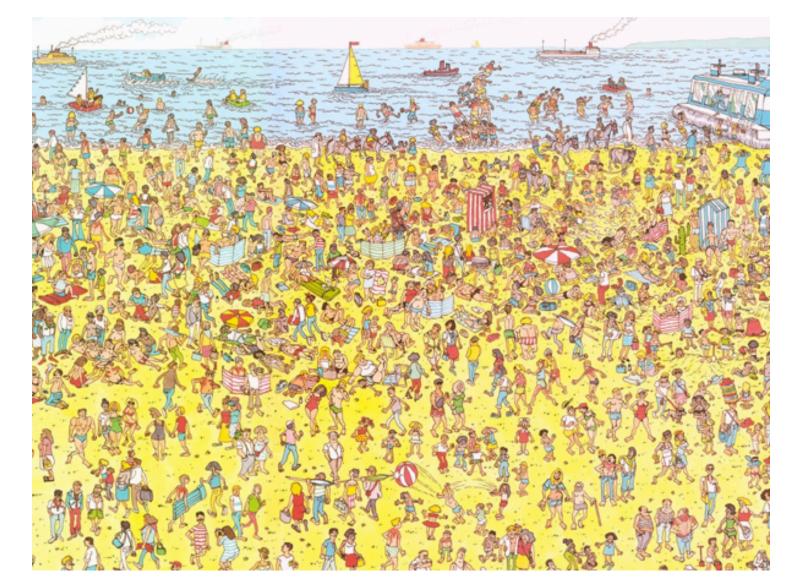

• e.g.,

Filter

Visualization of Filter

| 0 | 0 | 0 | 0  | 0  | 30 | 0 |
|---|---|---|----|----|----|---|
| 0 | 0 | 0 | 0  | 30 | 0  | 0 |
| 0 | 0 | 0 | 30 | 0  | 0  | 0 |
| 0 | 0 | 0 | 30 | 0  | 0  | 0 |
| 0 | 0 | 0 | 30 | 0  | 0  | 0 |
| 0 | 0 | 0 | 30 | 0  | 0  | 0 |
| 0 | 0 | 0 | 0  | 0  | 0  | 0 |

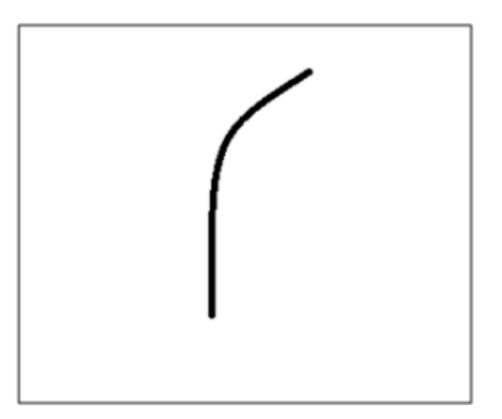

Image Credit: https://adeshpande3.github.io/A-Beginner%27s-Guide-To-Understanding-Convolutional-Neural-Networks/

\*

Filter Overlaid on Image

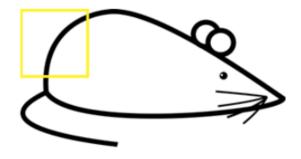

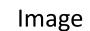

• e.g.,

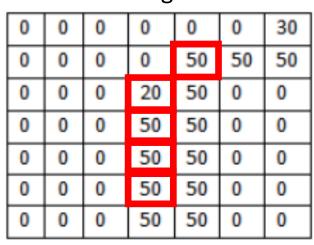

Filter 

Weighted Sum = ?

Weighted Sum = (50x30) + (20x30) + (50x30) + (50x30) + (50x30)

Weighted Sum = 6600 (Large Number!!)

Image Credit: https://adeshpande3.github.io/A-Beginner%27s-Guide-To-Understanding-Convolutional-Neural-Networks/

Filter Overlaid on Image

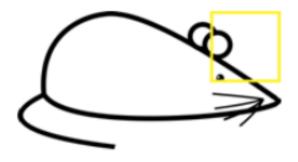

Image

• e.g.,

| 0  | 0  | 0  | 0  | 0 | 0 | 0 |
|----|----|----|----|---|---|---|
| 0  | 40 | 0  | 0  | 0 | 0 | 0 |
| 40 | 0  | 40 | 0  | 0 | 0 | 0 |
| 40 | 20 | 0  | 0  | 0 | 0 | 0 |
| 0  | 50 | 0  | 0  | 0 | 0 | 0 |
| 0  | 0  | 50 | 0  | 0 | 0 | 0 |
| 25 | 25 | 0  | 50 | 0 | 0 | 0 |

Filter

|   | 0 | 0 | 0 | 0  | 0  | 30 | 0 |
|---|---|---|---|----|----|----|---|
|   | 0 | 0 | 0 | 0  | 30 | 0  | 0 |
|   | 0 | 0 | 0 | 30 | 0  | 0  | 0 |
| , | 0 | 0 | 0 | 30 | 0  | 0  | 0 |
|   | 0 | 0 | 0 | 30 | 0  | 0  | 0 |
|   | 0 | 0 | 0 | 30 | 0  | 0  | 0 |
|   | 0 | 0 | 0 | 0  | 0  | 0  | 0 |

Weighted Sum = ?

Weighted Sum = 0 (Small Number!!)

Image Credit: https://adeshpande3.github.io/A-Beginner%27s-Guide-To-Understanding-Convolutional-Neural-Networks/

#### This Filter is a Curve Detector!

• e.g.,

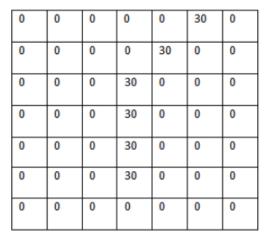

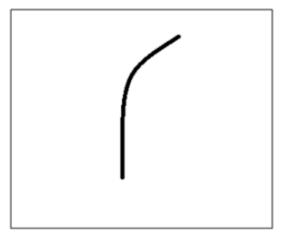

Filter Overlaid on Image (Big Response!)

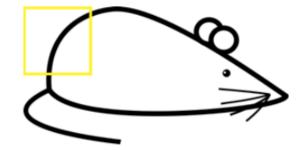

Filter Overlaid on Image (Small Response!)

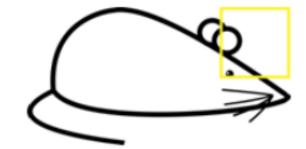

Image Credit: https://adeshpande3.github.io/A-Beginner%27s-Guide-To-Understanding-Convolutional-Neural-Networks/

## Different Filters Detect Different Features

|                | Filter                                                                      | Feature Map |
|----------------|-----------------------------------------------------------------------------|-------------|
| Identity       | $\begin{bmatrix} 0 & 0 & 0 \\ 0 & 1 & 0 \\ 0 & 0 & 0 \end{bmatrix}$         |             |
| Edge detection | $\begin{bmatrix} 1 & 0 & -1 \\ 0 & 0 & 0 \\ -1 & 0 & 1 \end{bmatrix}$       |             |
|                | $\begin{bmatrix} 0 & 1 & 0 \\ 1 & -4 & 1 \\ 0 & 1 & 0 \end{bmatrix}$        |             |
|                | $\begin{bmatrix} -1 & -1 & -1 \\ -1 & 8 & -1 \\ -1 & -1 & -1 \end{bmatrix}$ |             |

|                                  | Filter                                                                           | Feature Map |
|----------------------------------|----------------------------------------------------------------------------------|-------------|
| Sharpen                          | $\begin{bmatrix} 0 & -1 & 0 \\ -1 & 5 & -1 \\ 0 & -1 & 0 \end{bmatrix}$          |             |
| Box blur<br>(normalized)         | $\frac{1}{9} \begin{bmatrix} 1 & 1 & 1 \\ 1 & 1 & 1 \\ 1 & 1 & 1 \end{bmatrix}$  |             |
| Gaussian blur<br>(approximation) | $\frac{1}{16} \begin{bmatrix} 1 & 2 & 1 \\ 2 & 4 & 2 \\ 1 & 2 & 1 \end{bmatrix}$ |             |

https://ujjwalkarn.me/2016/08/11/intuitive-explanation-convnets/

#### Different Filters Detect Different Features

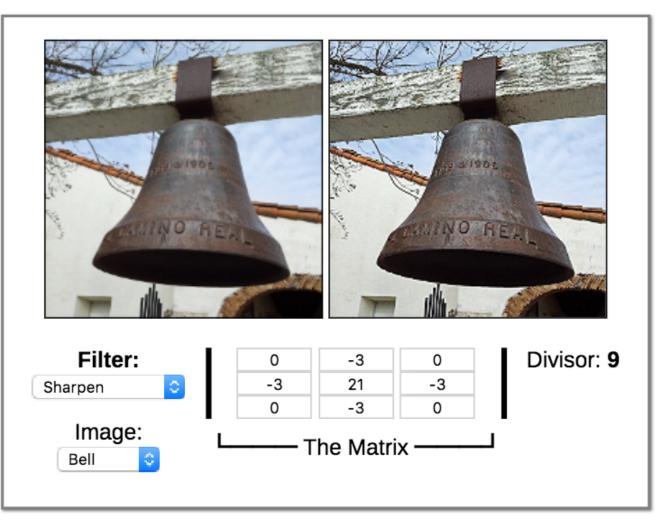

Demo: http://beej.us/blog/data/convolution-image-processing/

#### Group Discussion

#### 1. How would you design a linear filter to "brighten" an image

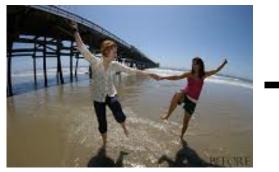

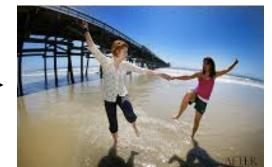

2. How would you design a linear filter to remove wrinkles/blemishes?

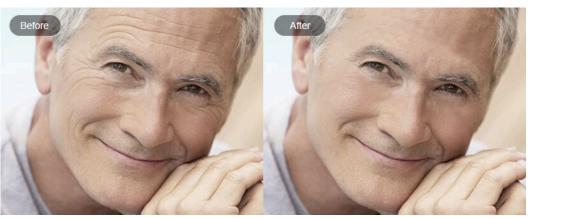

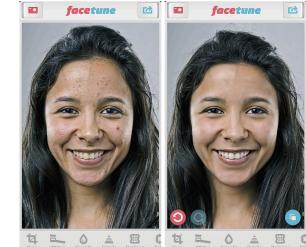

## Convolutional Layer: Applies Linear Filter

- Note, previous examples show the "cross-correlation" function
- Many neural network libraries use "cross correlation" interchangeably with "convolution"; for mathematicians, these are technically different

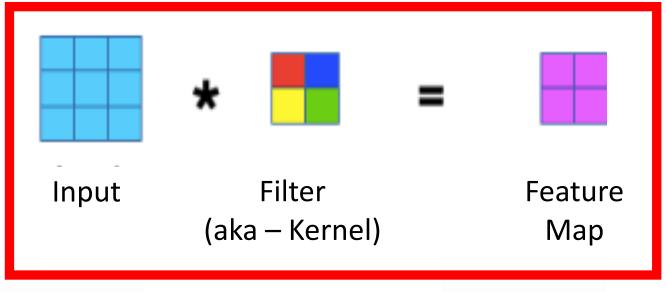

Way to Interpret Neural Network

https://www.jefkine.com/general/2016/09/05/backpropagation-in-convolutional-neural-networks/

# Convolutional Layer: Implementation Details

• **Padding**: add values at the image boundaries to preserve image size

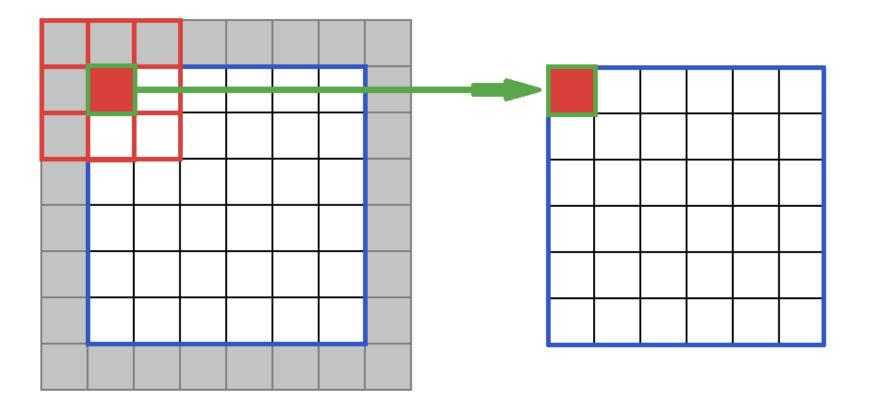

Image Credit: https://software.intel.com/en-us/node/586159

# Convolutional Layer: Implementation Details

- Stride: how many steps taken spatially before applying a filter
  - e.g., 2x2

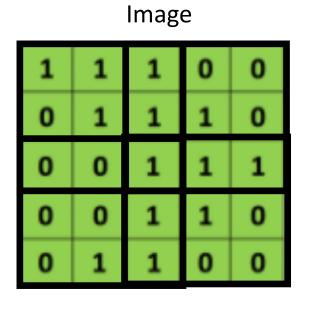

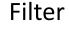

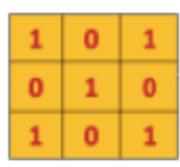

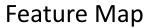

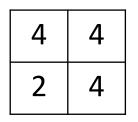

http://deeplearning.net/software/theano/tutorial/conv\_arithmetic.html

## Convolutional Layer: Implementation Details

• Demo:

http://deeplearning.net/software/theano/tutorial/conv\_arithmetic.html

#### Group Discussion

1. Why would you choose a larger versus a smaller filter?

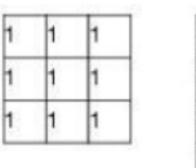

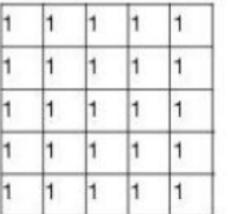

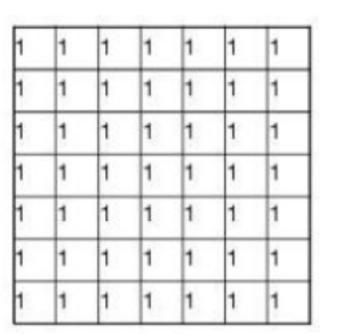

2. Why choose a larger versus smaller stride size?

#### Convolutional Layer: Introduce Non-Linearity

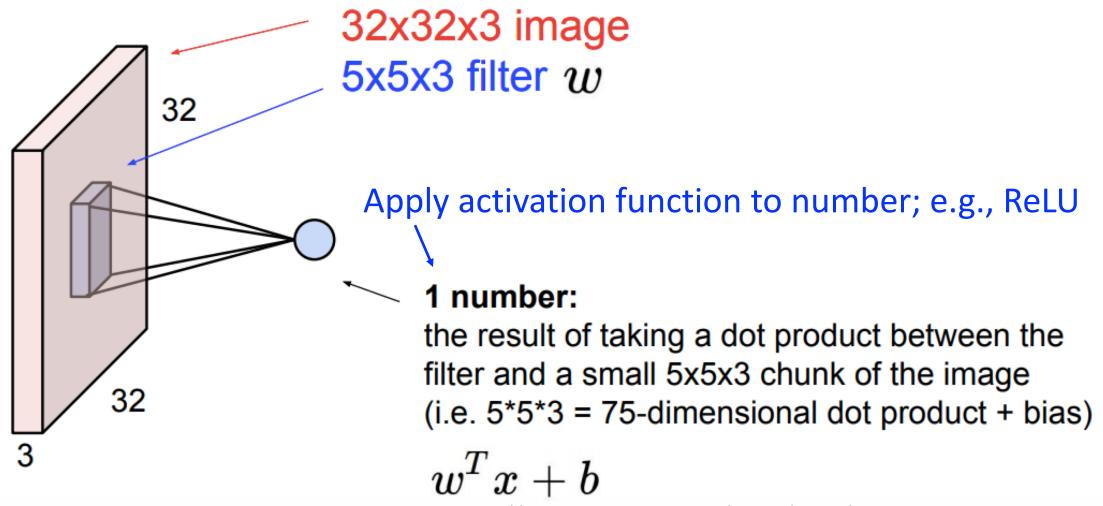

#### **Convolutional Layer**

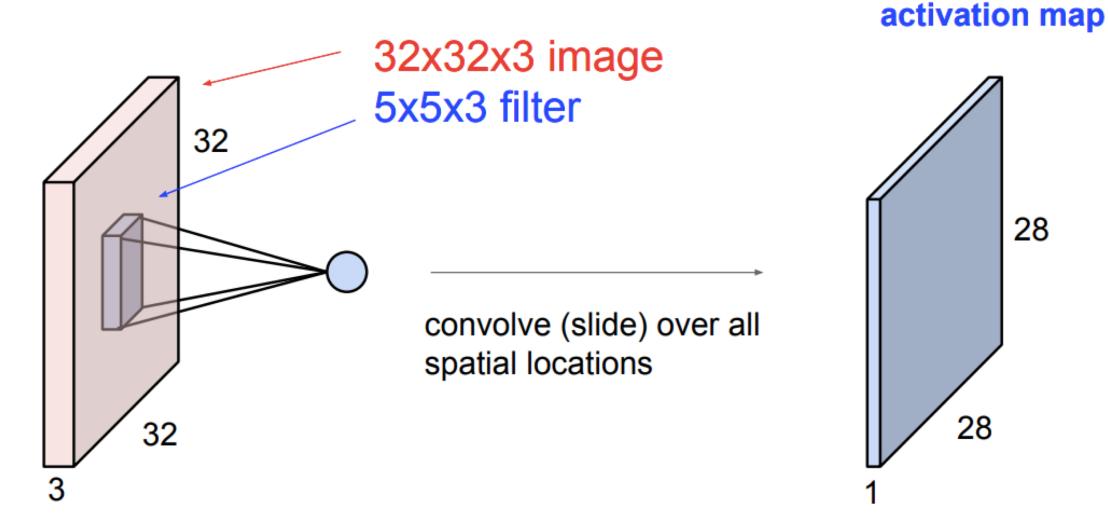

#### consider a second, green filter

#### **Convolutional Layer**

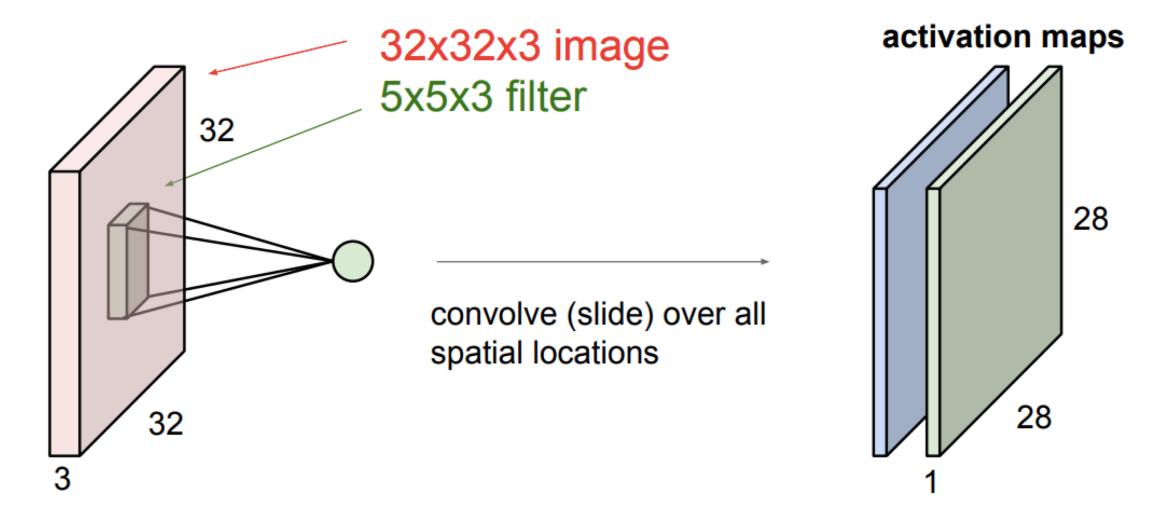

# Convolutional Layer

if we had 6 5x5 filters, we'll get 6 separate activation maps:

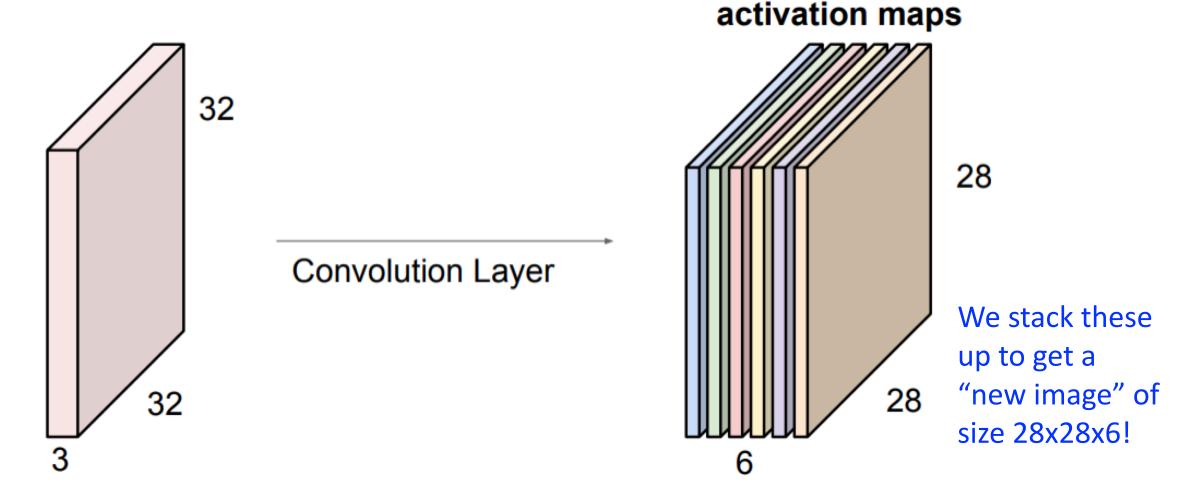

## Convolutional Layer: Parameters to Learn

Parameters: bank of filters and biases used to create the activation maps (aka – feature maps)

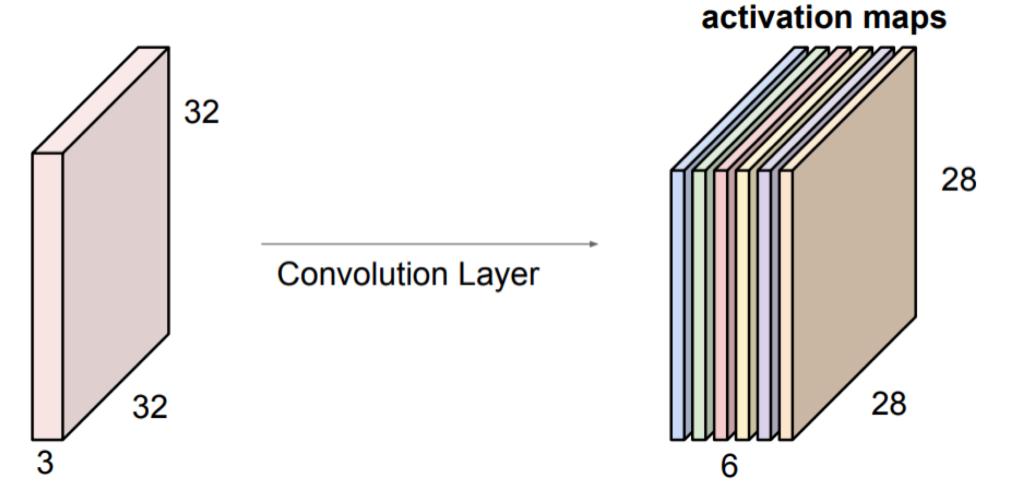

# Convolutional Neural Networks (CNNs)

Can then stack a sequence of convolution layers, interspersed with activation functions:

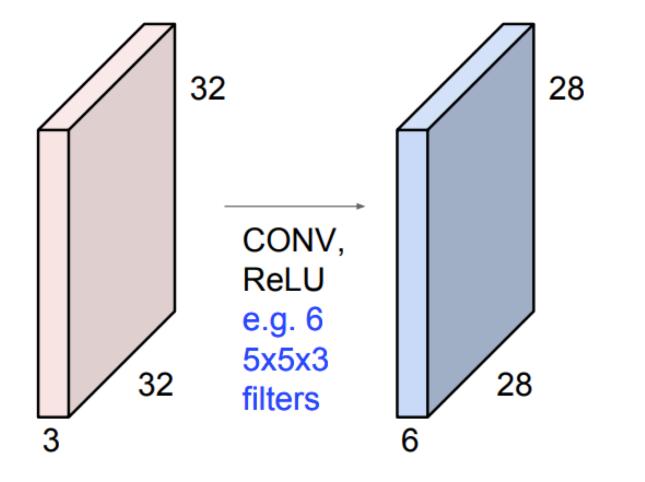

## Convolutional Neural Networks (CNNs)

Can then stack a sequence of convolution layers, interspersed with activation functions:

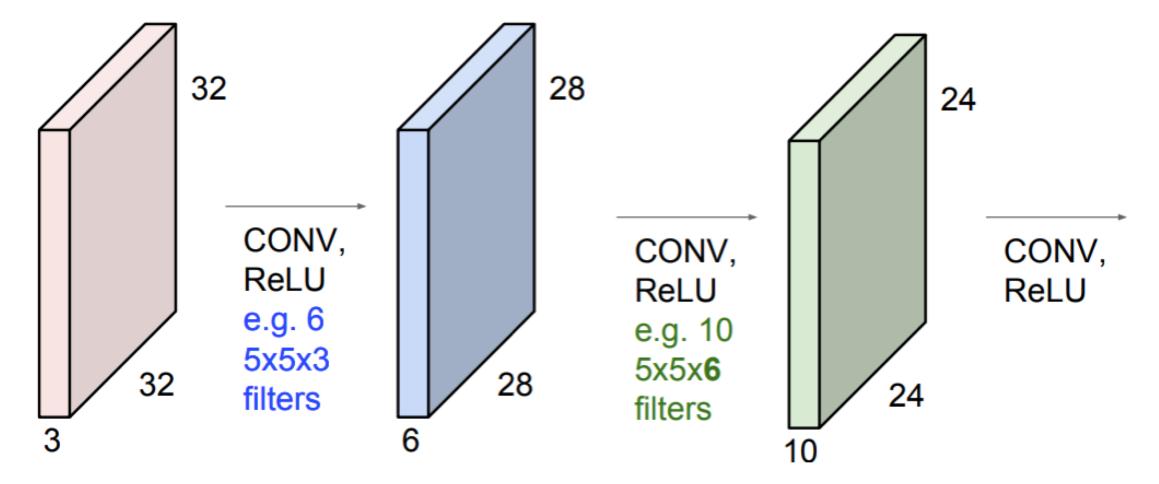

# Convolutional Neural Networks (CNNs)

Can then stack a sequence of convolution layers, interspersed with activation functions:

Stacking many convolutional layers leads to learning patterns in increasingly larger regions of the input (e.g., pixel) space.

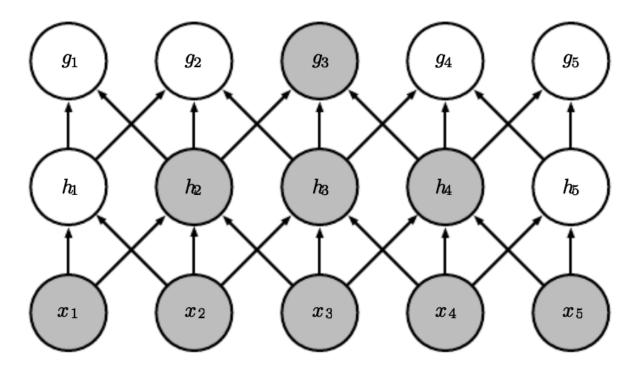

#### https://www.deeplearningbook.org/contents/convnets.html

# Convolutional Layer: Training

- 1. Forward Pass:
  - For convolutional layers:
    - 1. Apply convolution operation with each filter
    - 2. Add biases (one per each output image)
    - 3. Apply an activation function to all the pixels of the output images
- 2. Compute prediction error (with respect to a loss function)
- 3. Backpropagate error to all model parameters (determine how changing a single pixel in the weight kernel affects the loss function)
- 4. Update all model parameters (kernel weights, biases)

# CNN: Summary of Convolution Layers

- e.g., AlexNet extracts useful features of lower dimension prior to passing it to MLP with:
  - Convolutional layers
  - Pooling Layers

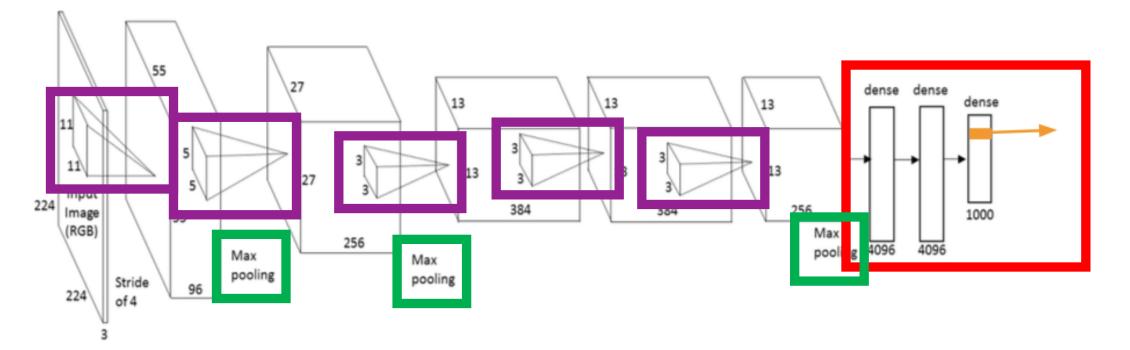

Slide Credit: https://www.slideshare.net/xavigiro/saliency-prediction-using-deep-learning-techniques A. Krizhevsky, I. Sutskever, G. E. Hinton "ImageNet classification with deep convolutional neural networks"

## Today's Topics

- History of Convolutional Neural Networks (CNNs)
- CNNs Convolutional Layers
- CNNs Pooling Layers
- Deep Features
- Guest Speaker: Dr. Peter Anderson, Research Scientist at Google

## **CNN: Pooling Layers**

• AlexNet extracts useful features of lower dimension prior to passing it to MLP with:

- Convolutional layers
- Pooling Layers

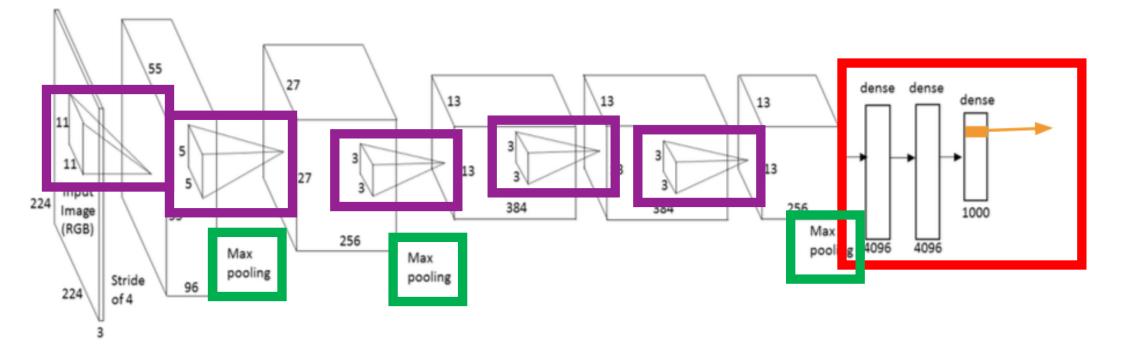

Slide Credit: https://www.slideshare.net/xavigiro/saliency-prediction-using-deep-learning-techniques A. Krizhevsky, I. Sutskever, G. E. Hinton "ImageNet classification with deep convolutional neural networks"

• Max-pooling: partitions input into a set of non-overlapping rectangles and outputs the maximum value for each chunk

| enigie depair enee |   |   |   |
|--------------------|---|---|---|
| 1                  | 1 | 2 | 4 |
| 5                  | 6 | 7 | 8 |
| 3                  | 2 | 1 | 0 |
| 1                  | 2 | 3 | 4 |

Single depth slice

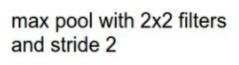

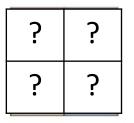

• Max-pooling: partitions input into a set of non-overlapping rectangles and outputs the maximum value for each chunk

| enigie deput enee |   |   |   |  |
|-------------------|---|---|---|--|
| 1                 | 1 | 2 | 4 |  |
| 5                 | 6 | 7 | 8 |  |
| 3                 | 2 | 1 | 0 |  |
| 1                 | 2 | 3 | 4 |  |

Single depth slice

max pool with 2x2 filters and stride 2

| 6 | 8 |
|---|---|
| 3 | 4 |

• Max-pooling: partitions input into a set of non-overlapping rectangles and outputs the maximum value for each chunk

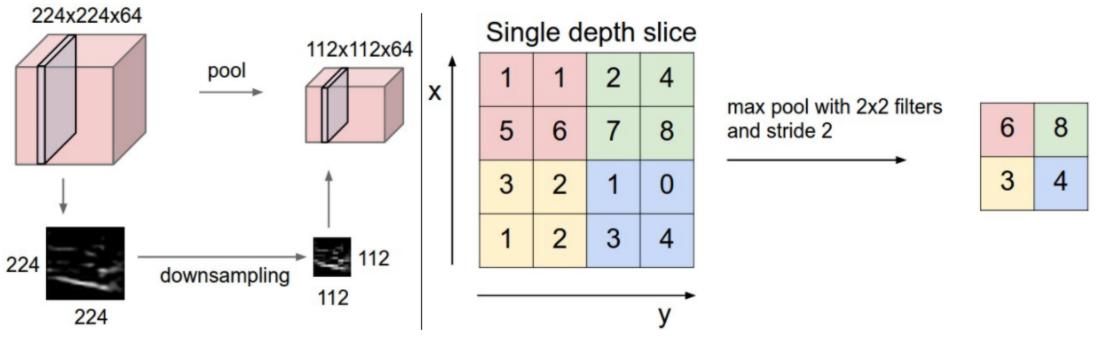

# Pooling Layer

• Resilient to small translations

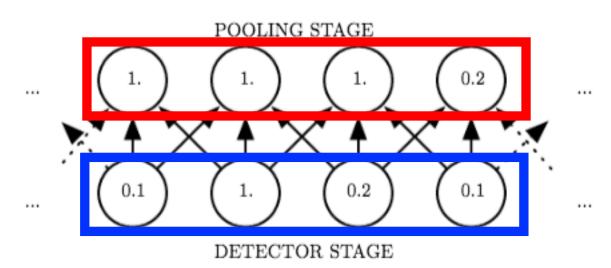

#### • e.g.,

- Input: all values change (shift right)
- Output: only half the values change

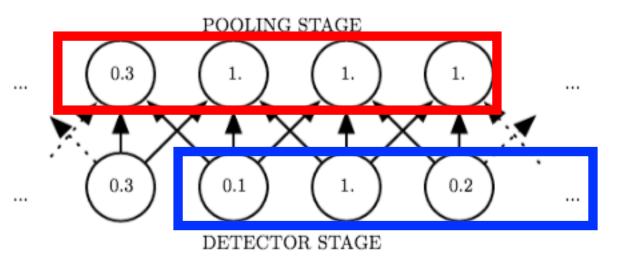

https://www.deeplearningbook.org/contents/convnets.html

- Max-pooling: partitions input into a set of non-overlapping rectangles and outputs the maximum value for each chunk
- Average-pooling: partitions input into a set of non-overlapping rectangles and outputs the average value for each chunk

| 1 | 1 | 2 | 4 |
|---|---|---|---|
| - |   |   |   |
| 5 | 6 | 7 | 8 |
| 3 | 2 | 1 | 0 |
| 1 | 2 | 3 | 4 |
|   | ~ | Ŭ | - |

#### Single depth slice

Avg pool with 2x2 filters and stride 2

| ? | ? |  |
|---|---|--|
| ? | ? |  |

- Max-pooling: partitions input into a set of non-overlapping rectangles and outputs the maximum value for each chunk
- Average-pooling: partitions input into a set of non-overlapping rectangles and outputs the average value for each chunk

| 1 | 1 | 2 | 4 |  |
|---|---|---|---|--|
| 5 | 6 | 7 | 8 |  |
| 3 | 2 | 1 | 0 |  |
| 1 | 2 | 3 | 4 |  |

#### Single depth slice

http://cs231n.github.io/convolutional-networks/#pool

3.25

2

5.25

2

Avg pool with 2x2 filters

and stride 2

## Pooling Layer: Benefits

- How many parameters must be learned?
  - None
- Benefits?
  - Builds in invariance to translations of the input
  - Reduces memory requirements
  - Reduces computational requirements

## Today's Topics

- History of Convolutional Neural Networks (CNNs)
- CNNs Convolutional Layers
- CNNs Pooling Layers
- Deep Features
- Guest Speaker: Dr. Peter Anderson, Research Scientist at Google

### CNN: Learns Good Representation of Data

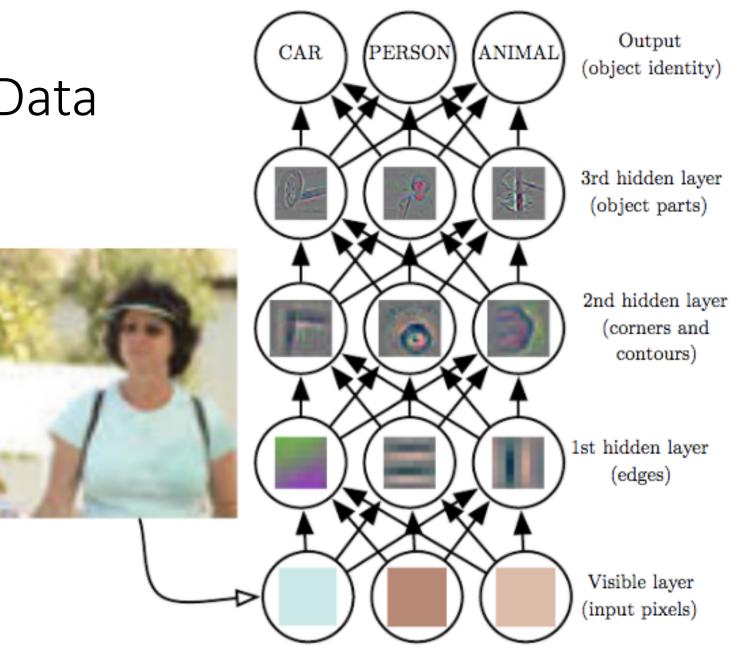

Deep Learning, Ian Goodfellow, Yoshua Bengio, and Aaron Courville

### How to Efficiently Describe/Represent Images?

 e.g., predict for given image if it is a: red truck, red car, red bird, green truck, green car, green bird, blue truck, blue car, & blue bird

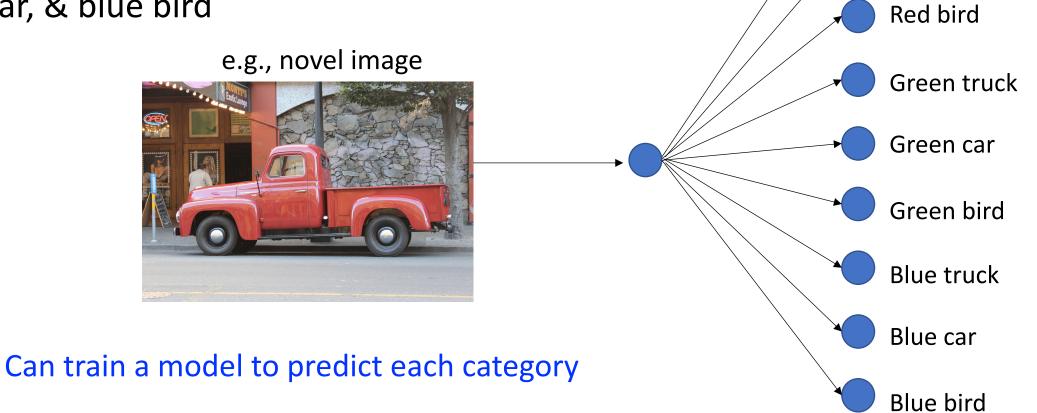

Red truck

Red car

#### How to Efficiently Describe/Represent Images?

 e.g., predict for given image if it is a: red truck, red car, red bird, green truck, green car, green bird, blue truck, blue car, & blue bird

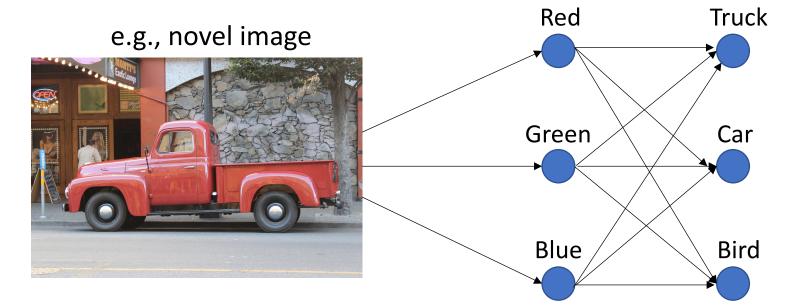

Can design a more efficient model to first capture color and then objects (greater parameter efficiency using hierarchical layers of features)!

#### **CNN: Learns Good Representation of Data**

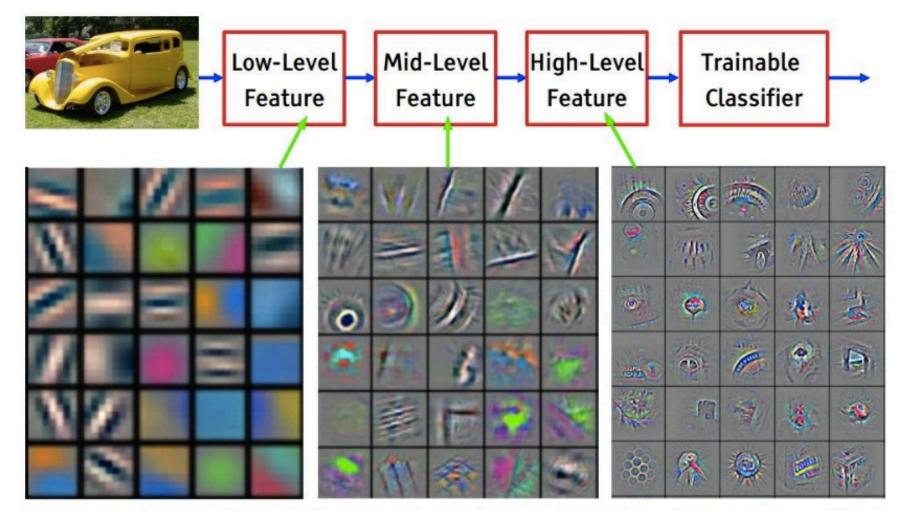

#### CNN: Intuition of Different Layers

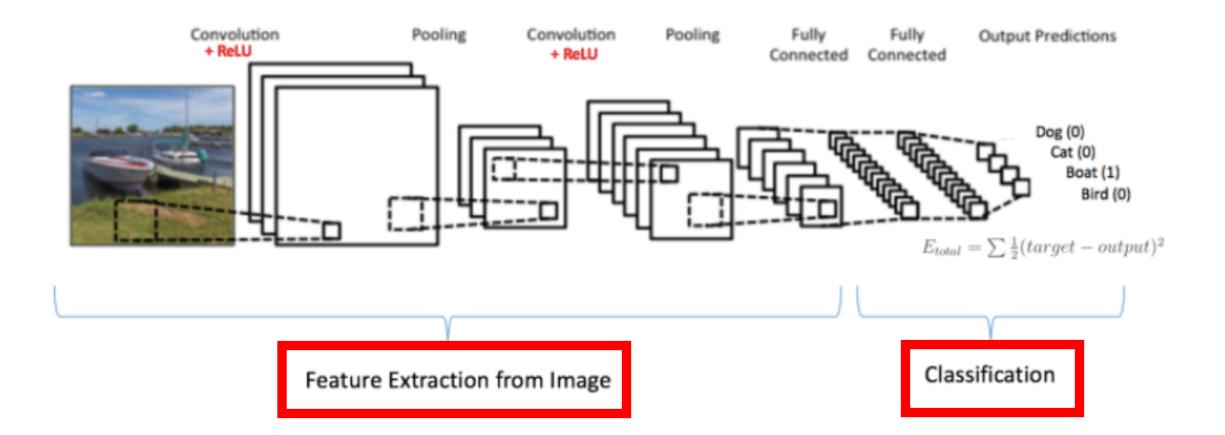

https://ujjwalkarn.me/2016/08/11/intuitive-explanation-convnets/

#### AlexNet Deep Features

- What is the dimensionality of the fc6 feature?
- What is the dimensionality of the fc7 feature?

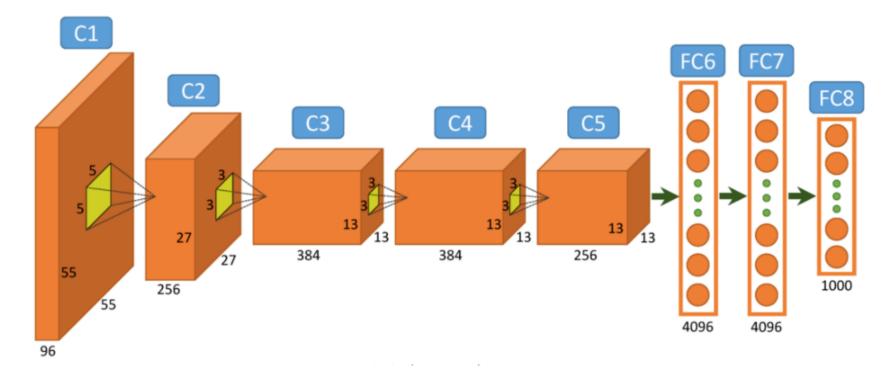

https://www.researchgate.net/figure/Architecture-of-Alexnet-Fromleft-to-right-input-to-output-five-convolutional-layers\_fig2\_312303454

#### GoogleNet (Inception) Deep Features

• What is the dimensionality of the inception features?

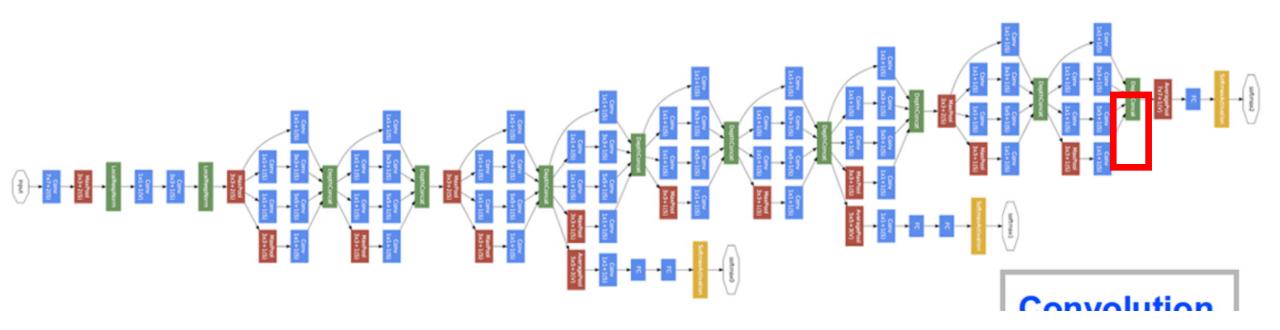

http://joelouismarino.github.io/blog\_posts/blog\_googlenet\_keras.html

#### And Many More Features From...

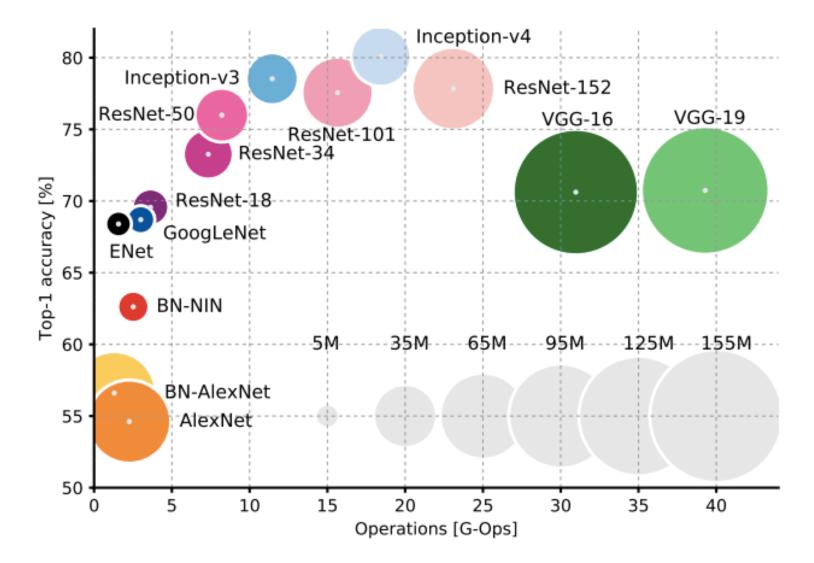

- VGG16
- VGG19
- ResNet
- Enet
- •

#### CNN Architectures: Input Beyond Images...

- Acoustic/Speech: input treated as an image, with one axis corresponding to time and the other to frequency of spectral components
- Video: one axis corresponds to time, one to the height of the video frame, and one to the width of the video frame

## Today's Topics

- History of Convolutional Neural Networks (CNNs)
- CNNs Convolutional Layers
- CNNs Pooling Layers
- Deep Features
- Guest Speaker: Dr. Peter Anderson, Research Scientist at Google